# **ESCUELA POLITÉCNICA NACIONAL**

# **FACULTAD DE INGENIERÍA MECÁNICA**

# PARAMETRIZACION DE UNA BOMBA FUNCIONANDO COMO **TURBINA**

# "CREACION DEL MODELO MATEMATICO PARA EL ANALISIS DE PERDIDAS UTILIZANDO PYTHON"

# TRABAJO DE INTEGRACIÓN CURRICULAR PRESENTADO COMO REQUISITO PARA LA OBTENCIÓN DEL TÍTULO DE INGENIERO MECANICO

**BRYAN DAVID CASTRO NOROÑA** 

bryan.castro@epn.edu.ec

**DIRECTOR: VICTOR HUGO HIDALGO DIAZ** 

Victor.hidalgo@epn.edu.ec

DMQ, agosto 2022

### **CERTIFICACIONES**

Yo, BRYAN DAVID CASTRO NOROÑA declaro que el trabajo de integración curricular aquí descrito es de mi autoría; que no ha sido previamente presentado para ningún grado o calificación profesional; y, que he consultado las referencias bibliográficas que se incluyen en este documento.

Bryan David Castro Noroña

Certifico que el presente trabajo de integración curricular fue desarrollado por BRYAN DAVID CASTRO NOROÑA, bajo mi supervisión.

 $\overline{1}$ 

Ing. Víctor Hugo Hidalgo Díaz, D.Sc.

**DIRECTOR** 

# **DECLARACIÓN DE AUTORÍA**

A través de la presente declaración, afirmamos que el trabajo de integración curricular aquí descrito, así como el producto resultante del mismo, son públicos y estarán a disposición de la comunidad a través del repositorio institucional de la Escuela Politécnica Nacional; sin embargo, la titularidad de los derechos patrimoniales nos corresponde a los autores que hemos contribuido en el desarrollo del presente trabajo; observando para el efecto las disposiciones establecidas por el órgano competente en propiedad intelectual, la normativa interna y demás normas.

Bryan David Castro Noroña Ing. Víctor Hugo Hidalgo Diaz DSc.

### **DEDICATORIA**

Dedico este trabajo a mi padre Marcelo, la persona más inteligente que conozco y el cual me ha enseñado a ser valiente y siempre dar todo por la familia que amas, y agradecerle por todo lo bueno, lo malo y lo duro que hemos tenido que vivir y por su frase que es para mí una lección de vida "siempre apuntar al cielo para que si fallas te quedes en las estrellas" te amo papá.

A mi madre Janeth, que me ha enseñado la bondad, el amor y la ternura, porque cada palabra de aliento en la noche, cada plato de comida y cada caricia para seguir avanzando, eres la persona más hábil y fuerte que conozco, y deseo que nunca me faltes, y siempre hacerte sentir orgullosa de mí, eres mi primer gran amor.

A mi hermana, mi persona favorita en el mundo, y mi confidente Yari, que es la razón para que siga tratando de ser una mejor persona y superarme, siempre recuerda que nos une un hilo irrompible donde quiera que estes, te amo ñañita y gracias por ser la persona que mejor me entiende en el mundo.

A las pequeñas personitas que están pendientes de mis pasos a Emilio, Joaquín, Nicolas, Paula, Sebastián, Valentina, Alejandro, Patricio, Samuel y Matías los amo con el corazón y siempre recuerden que pueden alcanzar lo que quieran, con esfuerzo, paciencia y voluntad, aquí estará su familia para apoyarlos.

Los amo con la vida y disculpen la demora.

### **AGRADECIMIENTO**

A Dios por permitirme llegar a estas instancias y no dejarme solo, llenarme de bendiciones con la gente que me rodea y cada día darme una razón más para vivir

A mis abuelos José, Patricia, Vicente y Flor; los primeros que, aunque ya no estén conmigo me dieron la suficiente fuerza mientras estuvieron aquí para valorar el hecho de brindarme un sentido de pertenencia a una familia, los llevo siempre en el corazón como a cada risa, picardía, cada palabra de aliento o un plato de comida que te ayude a mantener tu día a día; a Vicente y Flor gracias por acompañarme cuando mas lo necesite, cada taza de café, y cada metida de ñeque, y por decirme con el corazón cada día que importante es seguir adelante a pesar de la adversidad.

A mis tíos Washington, Marco; Paulina, Viviana, Cristina, Andrea, por tener en quien apoyarme y quien me entienda, y ser para mí, unos hermanos mayores donde con su experiencia llegaron a enseñarme mucho de la vida.

A mis primos Andrés, Alexis, Shirley, Melanie y Mateo que han sido mis primeros amigos y mi gran compañía y que sin saberlo me han salvado muchas veces.

Al Doctor Víctor Hidalgo por permitirme realizar con él, este proyecto y permitirme conocer más a fondo los diferentes aspectos que son parte de la ingeniería mecánica y tener aún más amor por la querida roja y negra.

A Alexander que más que un amigo ha sido un hermano en estos últimos 12 años, y saber que incondicionalmente, estaremos para lo que se necesite, muchas gracias hermano.

A Betsabé, que llego como una persona no programada y ahora se ha vuelto para mí una persona incondicional, y por la que estaré siempre agradecido. Te quiero pequeña.

A mis compañeros Fabian y Nicolay porque en estos últimos años se volvieron unos grandes amigos y confidentes, y enseñarme el compañerismo y el trabajo en equipo.

Y a mi querida Facultad de Ingeniería Mecánica, por brindarme la oportunidad de lograr alcanzar una meta, gracias a todos los ingenieros que de una u otra manera dejaron una enseñanza en mí, y a mis compañeros y amigos a los que conocí y cada una de las anécdotas que vivimos, gracias por todo muchachos por sentir que pertenezco a la Escuela Politécnica Nacional y a la mejor facultad del mundo

# ÍNDICE DE CONTENIDO

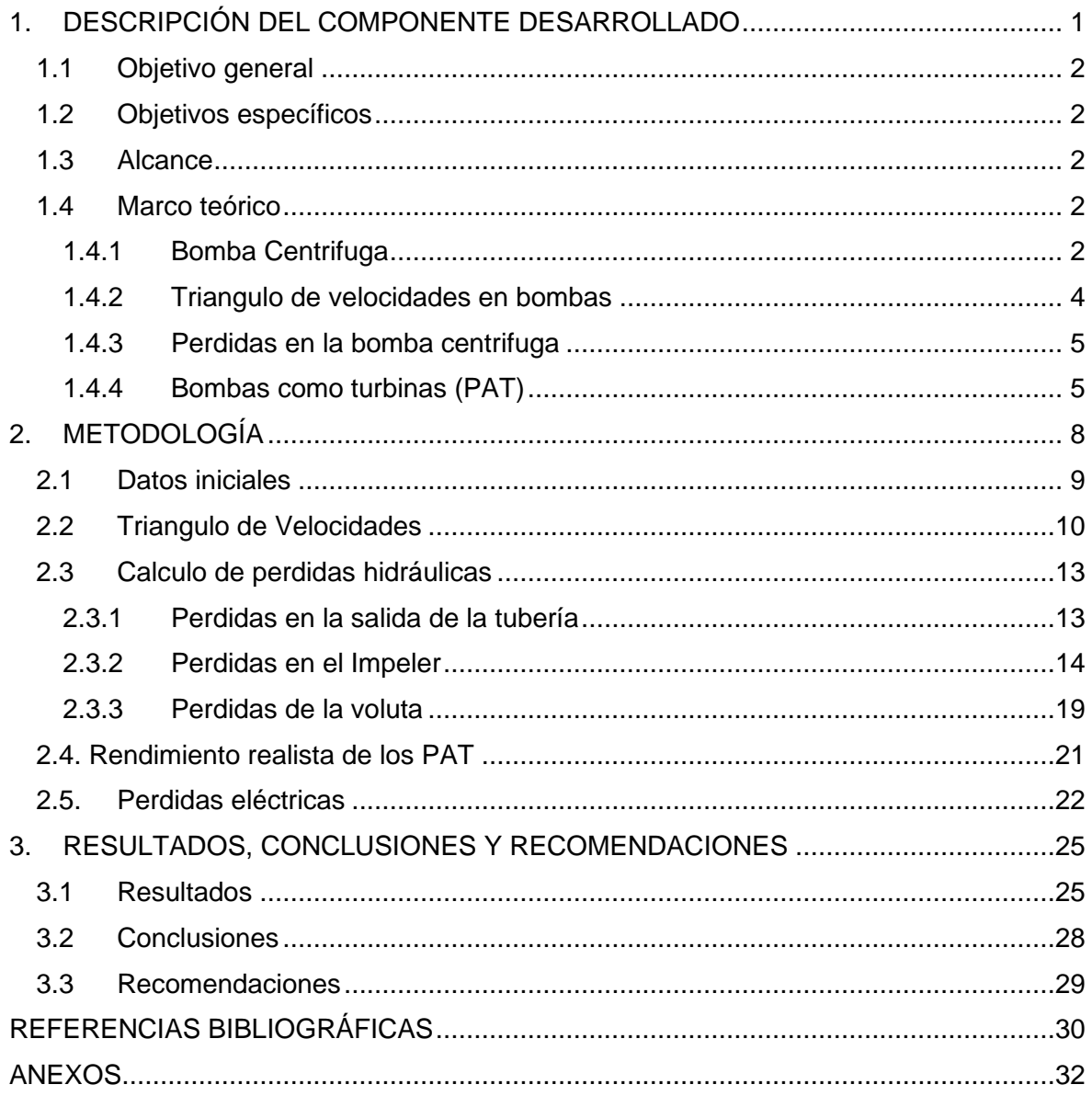

### ÍNDICE DE FIGURAS

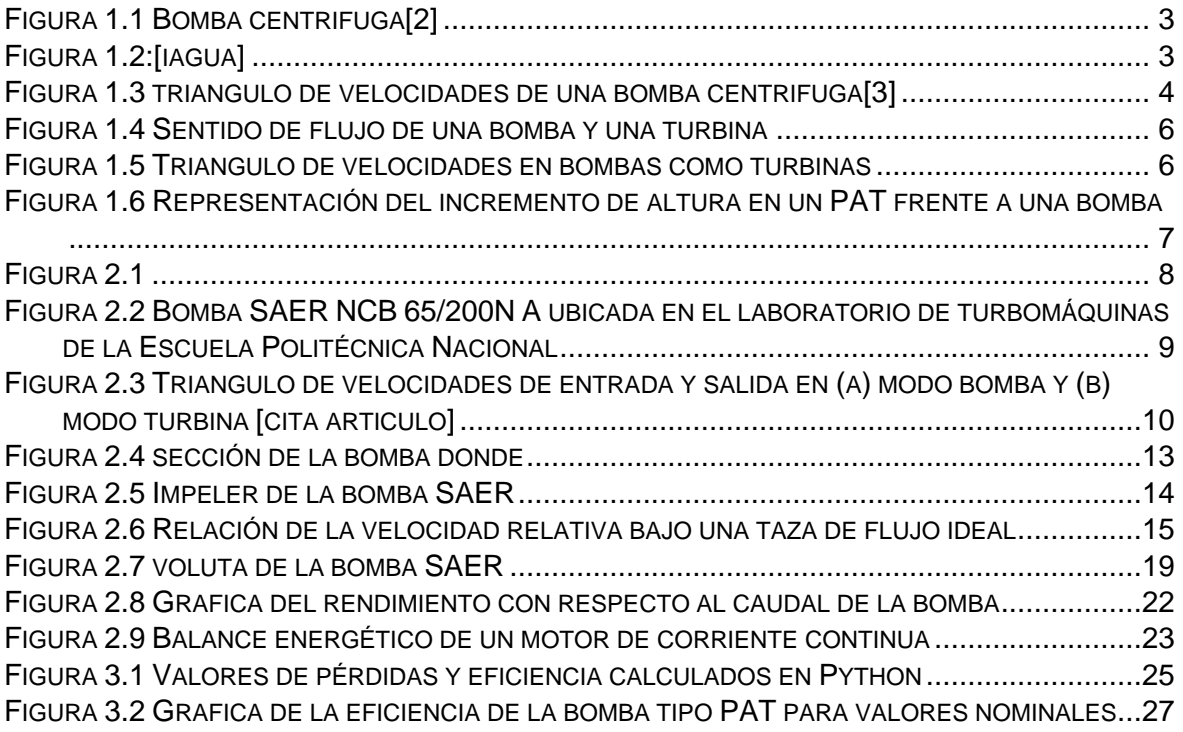

### INDICE DE TABLAS

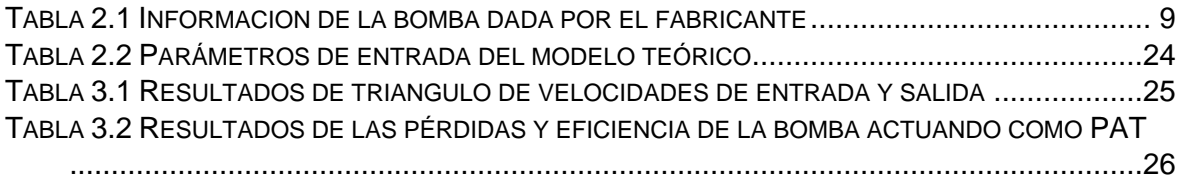

### INDICE DE ECUACIONES

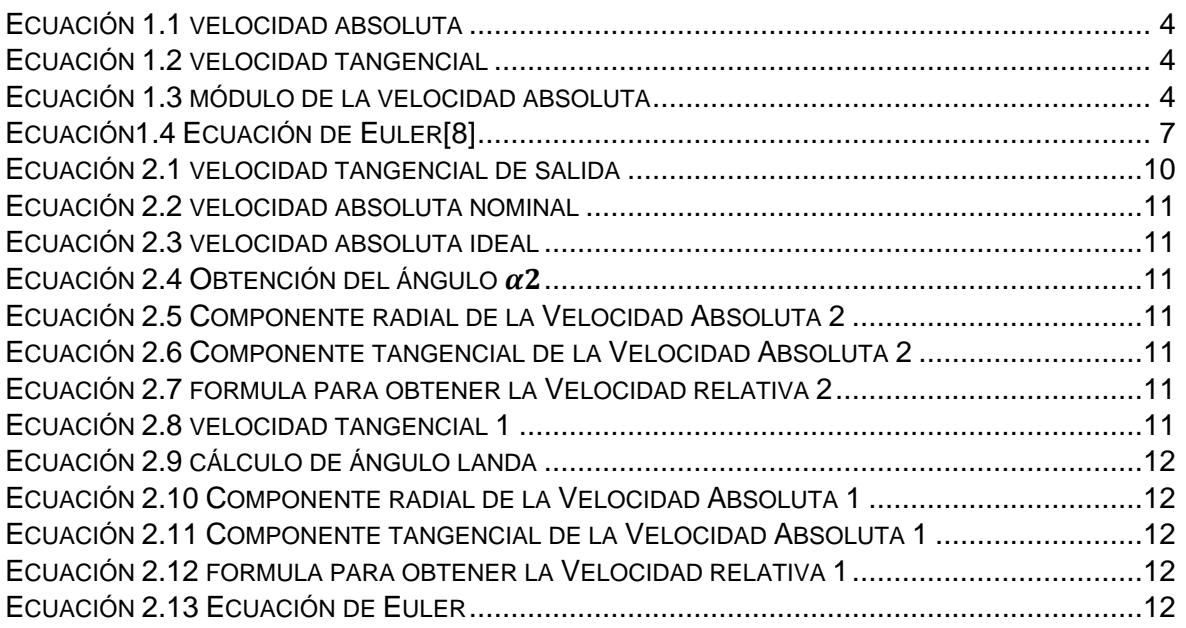

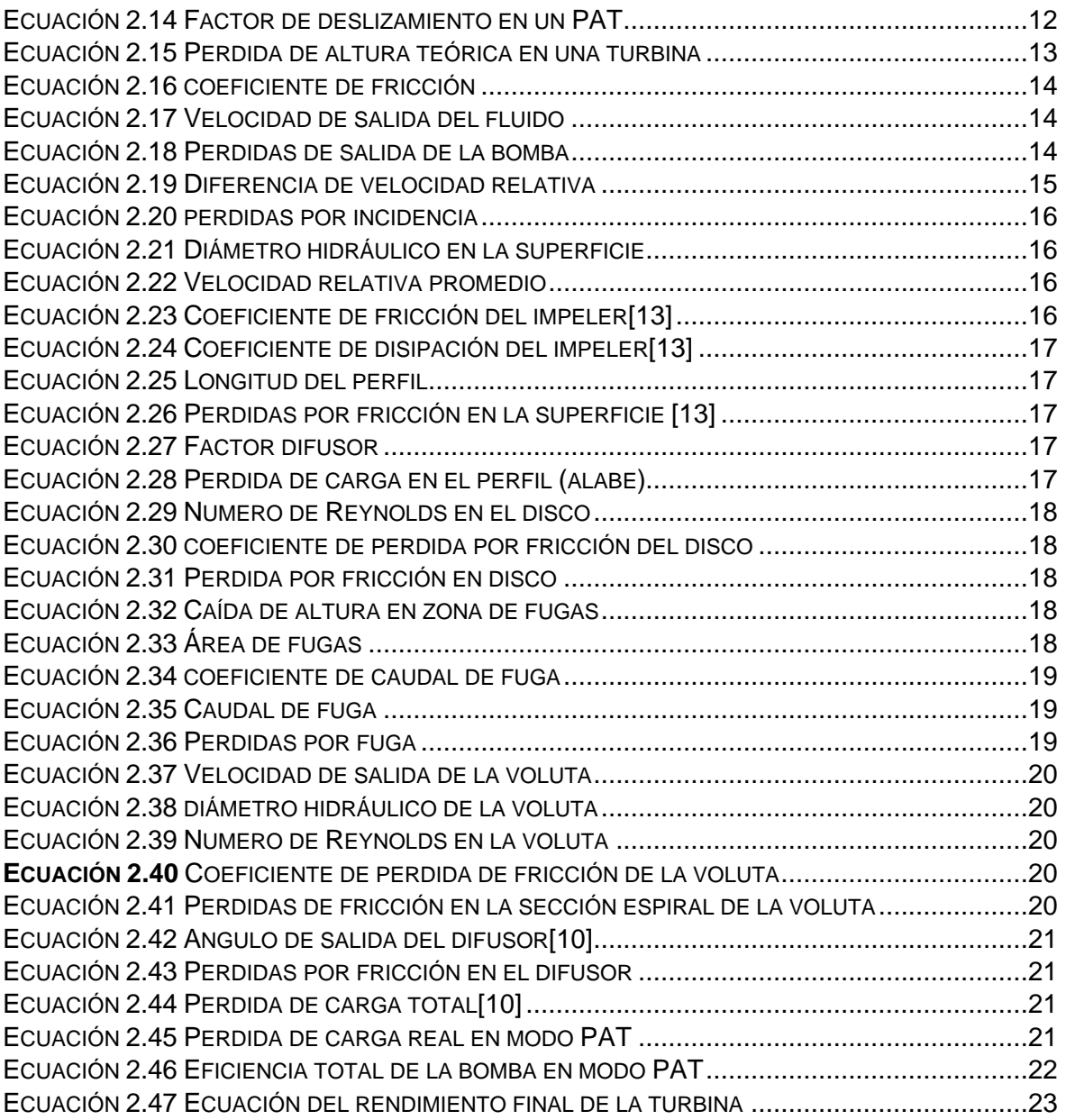

### **RESUMEN**

El siguiente proyecto tiene como objetivo revisar el análisis de perdidas en el uso de una bomba funcionada como turbina y comparar la curva de rendimiento dada por el fabricante con la obtenida a partir de la consideración de todas las perdidas tanto mecánicas como hidráulicas que se pueden presentar a lo largo de la bomba, para esto se adquirió una bomba marca SAER NCB 65-200N A, de donde a partir de su desarme se pudo identificar el material, la geometría de esta, y otras características más de cada una de sus partes, donde destacan el impeler y la voluta y que para la toma de sus datos se optó por obtener mediante moldes cada una de sus medidas importantes, posterior a esto y analizando el fenómeno que ocurre tanto a la entrada como a la salida del fluido se definieron cada una de las fórmulas que componen las pérdidas que se presentan en cada sector de la bomba, posterior a eso y realizando un código de programación para crear un modelo matemático que permite la obtención de cada perdida, se encontró que existe un incremento de la altura funcionando como turbina en relación a la altura que presenta el catálogo, posterior a eso se encontró también una alta incidencia negativa en el cálculo de la eficiencia de la turbina por parte de las perdidas por fuga, generando así una eficiencia de nada más el 56.11% para valores nominales lo cual dista notoriamente al rendimiento del catálogo.

**PALABRAS CLAVE:** eficiencia, perdidas, altura, caudal, velocidad, turbina, Código.

### **ABSTRACT**

The following project aims to review the analysis of losses in the use of a pump operated as a turbine and compare the performance curve given by the manufacturer with the one obtained from the consideration of all mechanical and hydraulic losses that may occur. along the pump, for this a SAER NCB 65-200N A brand pump was acquired, from where from its disassembly it was possible to identify the material, its geometry, and other characteristics of each of its parts, where the impeller and the volute stand out and that for the taking of their data it was decided to obtain each of their important measurements by means of molds, after this and analyzing the phenomenon that occurs both at the entrance and at the exit of the fluid, each one of the formulas that make up the losses that occur in each sector of the pump, after that and making a programming code to create a mathematical model that allows obtaining each loss, it was found that there is an increase in height working as a turbine in relation to the height presented in the catalog, after that a high negative incidence was also found in the calculation of the efficiency of the turbine by losses due to leakage , thus showing an efficiency of no more than 56.11% for nominal values, which is notoriously far from the catalog performance.

**KEYWORDS:** efficiency, losses, head, flow, speed, turbine, code.

### **1. DESCRIPCIÓN DEL COMPONENTE DESARROLLADO**

<span id="page-10-0"></span>En el presente proyecto se tiene el desarrollo del estudio de una bomba centrifuga adquirida por la Escuela Politécnica Nacional, esta bomba es un modelo SAER NCB 65- 200N A; a partir de las especificaciones de este modelo de bomba, se efectúa un estudio de las distintas perdidas que puede presentar si su aplicación cambia a trabajar como una turbina,

para esto se consideró las características de la bomba expuestas por el fabricante, además se desarmo la bomba para evidenciar cada uno de sus componentes, y la toma de medidas geométricas y de los datos necesarios definiendo las variables que actúan en cada calculo a considerar, esto sumado a una extensa recopilación bibliográfica donde se describe las particularidades de este tipo de tecnologías y que otra información considerar para su estudio; una vez recopilada toda la información estas variables nos permitirán crear un modelo matemático a partir de analizar cada fenómeno que se da a lo largo de toda la bomba y que funcionara como turbina, para esto partiendo del triángulo de velocidades se obtuvieron los velocidades tangencial, relativas y absolutas además de los componentes de esta última para calcular la altura teórica de Euler, no obstante dicha altura no será la indicada para iniciar el cálculo de perdidas, ahora se tiene que considerar las diferentes velocidades obtenidas para encontrar una altura teórica para el modo de turbina que debe ser mayor a la altura o penetrancia dada por el fabricante. Posteriormente y tomando en cuanto los valores geométricos, coeficientes y parámetros físicos tanto del fluido como del entorno, se encuentran cada una de las pérdidas que se relacionaran con el impeler, la voluta, las superficies y otras regiones de la bomba, todas estas pérdidas son utilizadas para calcula la perdida de altura total con relación a la perdida teórica, la perdida teórica de la turbina para así finalmente poder obtener la eficiencia o rendimiento de la bomba funcionando como turbina para su posterior comparación con la gráfica otorgada para el fabricante, donde este señala que esta bomba alcanza su mayor eficiencia al caudal nominal o de diseño.

Finalmente se genera el modelo matemático deseado bajo un código de programación en lenguaje Python, para definir el fenómeno que engloba a toda la bomba funcionando como turbina

### <span id="page-11-0"></span>**1.1 Objetivo general**

Establecer un modelo matemático del funcionamiento de una bomba hidráulica funcionando como turbina usando el lenguaje de programación Python.

### <span id="page-11-1"></span>**1.2 Objetivos específicos**

- 1. Establecer cada una de las pérdidas hidráulicas que se presentan en la bomba en relación con las características geométricas y de funcionamiento
- 2. Manejo del lenguaje de programación Python para la creación del modelo matemático
- 3. Comparación de la curva de rendimiento final obtenido de la bomba funcionando como turbina con la curva de rendimiento establecida por el fabricante.

### <span id="page-11-2"></span>**1.3 Alcance**

Este proyecto se centra en la obtención de un modelo matemático generado en el lenguaje de programación Python, para esto se considerará cada una de las perdidas hidráulicas que se presentan a lo largo de la bomba en función de las características geométricas y las condiciones del fluido usado; estas pérdidas serán consideras finalmente para la obtención del rendimiento de la bomba funcionando como turbina que será comparada con la curva de rendimiento de la bomba SAER NCB 65-200N A presentada en su ficha técnica.

### <span id="page-11-3"></span>**1.4 Marco teórico**

En esta sección se describirá las definición de bomba centrifuga, las características de estas bombas, y como estas características son usadas posteriormente adaptar estas bombas como turbinas, un breve repaso a estas turbomáquinas y que características presentan si su uso es modificado considerando especialmente las razones para que su aplicación en el campo de la ingeniería ha ido en crecimiento, finalmente, el uso de Python como lenguaje de programación para a partir de las perdidas obtener la curva de rendimiento de la bomba.

### <span id="page-11-4"></span>**1.4.1 Bomba Centrifuga**

la bomba centrifuga es una turbomáquina también conocida como bomba rotodinámica de tipo radial donde el fluido circulante ira de adentro hacia afuera, cuya función es transformar la energía mecánica en energía hidráulica, movilizando la mayor cantidad de líquido posible.[1], [2]

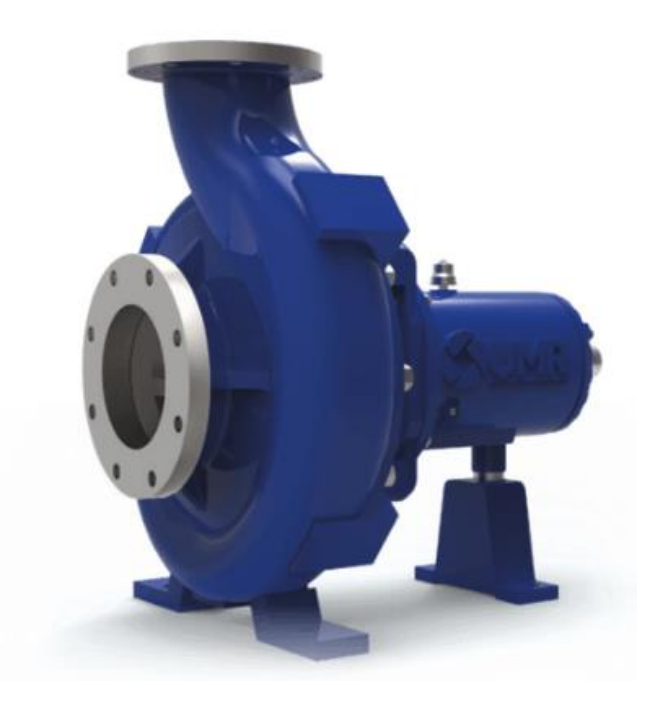

**Figura 1.1** Bomba centrifuga[2]

<span id="page-12-0"></span>Estas bombas constan de dos partes principales, un elemento rotatorio conocido como rodete o también llamado impulsor, este elemento se conforma por un grupo de alabes donde se da la transformación de energía, y un elemento estático conocido como carcasa donde se encuentra la voluta y el difusor por donde circulara el fluido con energía hidráulica hacia la tubería conectada a la bomba.[3]

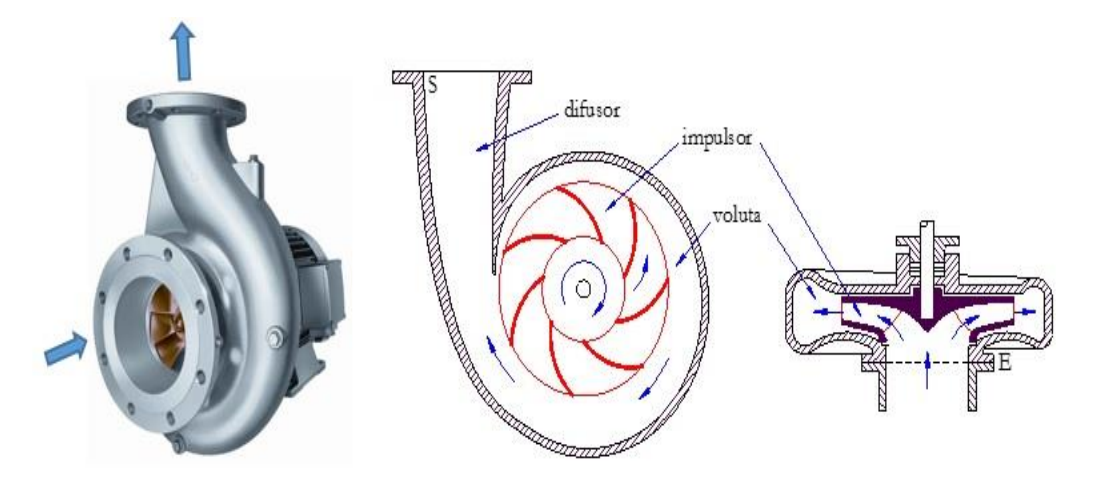

<span id="page-12-1"></span>**Figura 1.2: Partes de una bomba**

#### <span id="page-13-0"></span>**1.4.2 Triangulo de velocidades en bombas**

La transferencia de energía del rodete se da a partir de la ecuación de Euler, esto se puede explicar mediante la figura 1.2 en el cual nos indica como la velocidad de partícula actúa tanto a la entrada como a la salida de un alabe por medio del triángulo de velocidades

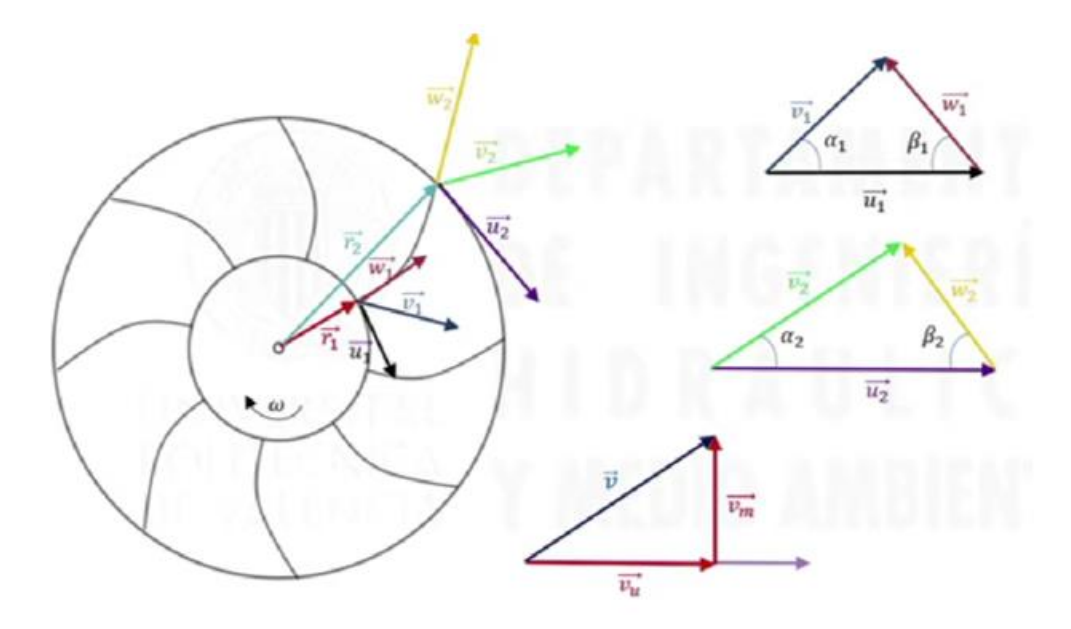

**Figura 1.3** triangulo de velocidades de una bomba centrifuga[4]

<span id="page-13-1"></span>De la figura 1.2 podemos definir que el triángulo de velocidad se compone de tres velocidades, a saber, la velocidad absoluta, la velocidad relativa y la velocidad tangencial del fluido y se denotan por v, w y u respectivamente. La velocidad absoluta del fluido se puede determinar por la suma de la velocidad relativa y la tangencial. Para ambos modos de operación, el subíndice 2 indica la punta del impulsor y 1 el ojo del impulsor. Los ángulos de flujo α y β describen los ángulos de velocidad relativa y absoluta en comparación con la velocidad tangencial, respectivamente. Esto podrá ser evidenciado en las siguientes formulas

$$
v=w+u
$$

#### <span id="page-13-2"></span>**Ecuación 1.1** velocidad absoluta

$$
u_{1,2} = \omega * r_{1,2}
$$

#### **Ecuación 1.2 velocidad tangencial**

$$
V = \sqrt{V_r^2 + V_\theta^2}
$$

#### <span id="page-13-4"></span><span id="page-13-3"></span>**Ecuación 1.3 módulo de la velocidad absoluta**

### <span id="page-14-0"></span>**1.4.3 Perdidas en la bomba centrifuga**

Conociendo que no existe ninguna máquina ideal, todo artefacto estará sometido a perdidas y las bombas no son la excepción, estas pérdidas serán:

Perdidas hidráulicas de la carcasa de la bomba: estas pérdidas se dan cuando el fluido circula a lo largo del impulsor y la carcasa de la bomba, con lo cual hay un cambio de caudal y la magnitud del gradiente de presión inversa, y la dirección de la circulación causando vórtices y como resultado una pérdida de energía

- **Perdidas por fugas de la bomba:** puede existir un retroceso en la parte del líquido a través del espacio libre entre el rodete y la carcasa debido a la diferencia de presión existente en la entrada y la salida.[5]
- **Perdidas en el impeler:** estas pérdidas son debido a la perdida de líquido de la bomba y la recirculación del líquido en el impeler, la diferencia de presión entre el inicio y el final del impeler pueden causar una recirculación del fluido en volumen pequeño, reduciendo el caudal a la salida del impulsor[5]
- **Perdidas por fricción de disco:** esta pérdida se genera a partir de la fricción de las caras ro**t**atorias del impeler y el fluido.[5]
- **Perdidas mecánicas:** las pérdidas de potencia aparecen principalmente en rodamientos, sellos mecánicos o empaquetaduras junto al eje de la bomba, al existir fricción mecánica giratoria a razón de las altas revoluciones entre el impulsor y el líquido.[5]

#### <span id="page-14-1"></span>**1.4.4 Bombas como turbinas (PAT)**

Las bombas como turbinas o también llamadas PATs por sus siglas en inglés (Pump as Turbine) son bombas utilizadas con un sentido de rotación inverso, este tipo de adaptaciones son creadas para captar la energía hidráulica del agua y convertirla en energía eléctrica debido a un movimiento de rotación inverso del impulsor. Es preciso informar que para la aplicación de PATs no es necesario añadir otras partes o componentes a la bomba ya que únicamente cambiara el sentido de rotación, [6]

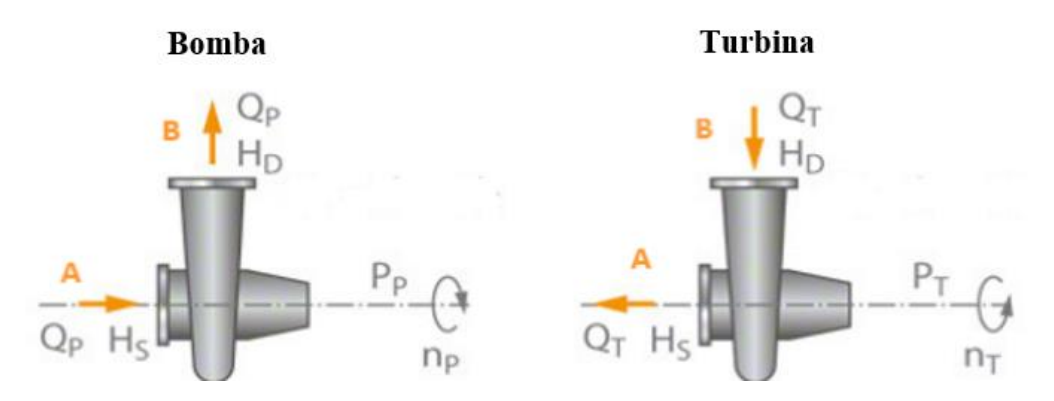

**Figura 1.4** Sentido de flujo de una bomba y una turbina

### <span id="page-15-0"></span>**Ventajas del uso de Bombas como turbinas**

Desde el punto de vista económico y constructivo las bombas muestran las siguientes ventajas respecto a las turbinas[6]

- El mercado de bombas es amplio en comparación al mercado de turbinas
- Una turbina tendrá un costo superior ya que necesita más estudios previos.
- Las bombas centrifugas son robustas y simples, además de que no se requiere un técnico altamente calificado para su mantenimiento.
- En países en desarrollo como el caso de Ecuador, el conseguir repuestos de partes de una bomba centrifuga es más fácil de conseguir que de una turbina.

Estas son algunas de las principales consideraciones del uso de PATs últimamente en el campo de la energía renovable, a su vez en sitios de difícil acceso como el oriente ecuatoriano y la falta de energía eléctrica, este tipo de máquinas se vuelven una opción más viable.

### **TRIANGULO DE VELOCIDADES**

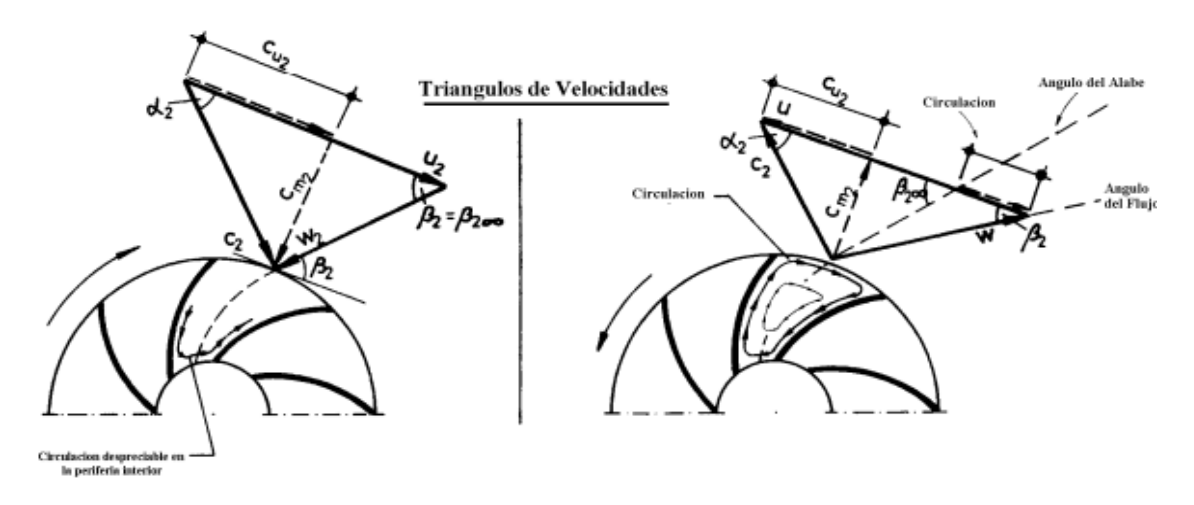

<span id="page-15-1"></span>**Figura 1.5** Triangulo de velocidades en bombas como turbinas.[7]

Para el caso de las bombas como turbinas el triángulo de velocidades que se puede ver en la Figura1.4 muestra el mismo principio en la consideración de las velocidades y su obtención del cálculo, no obstante, como se venía mencionando antes el sentido de giro inverso del rodete hace que también cambie el sentido de cada una de las velocidades que aparecen a lo largo del alabe. Por lo cual se volverían a usar las ecuaciones 1.1 1.2 y 1.3 respectivamente.[7]

Es importante además destacar que al trabajar como turbina su rendimiento estará determinado por el triángulo de entrada, donde la voluta regida por el ángulo  $\alpha_2$  y este será el elemento decisivo, bajo este fundamento el triángulo de velocidades y las velocidades respectivas serán mayores en consideración a un triángulo de velocidades en la bomba como podemos notar en la figura 1.5[7]

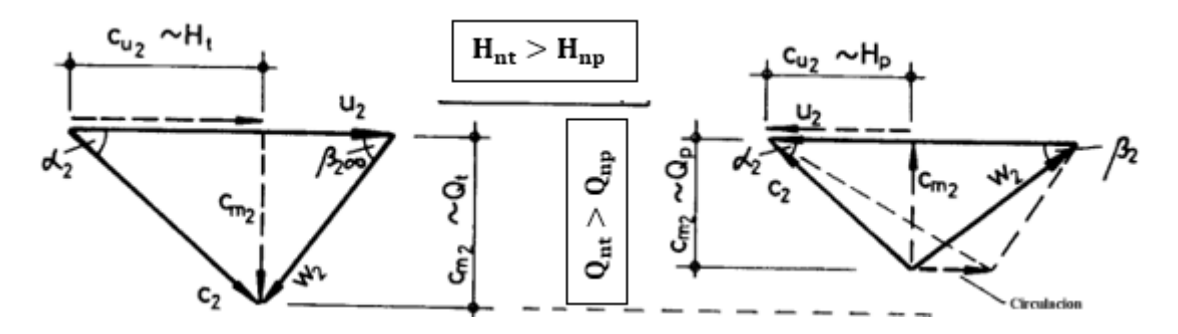

<span id="page-16-0"></span>**Figura 1.6 Representación del incremento de altura en un PAT frente a una bomba** [7]

En cuanto a las perdidas hidráulicas que se presentan en el funcionamiento de esta máquina son las mismas que se presentan en el funcionamiento de una bomba, no obstante, y considerando la fórmula de Euler dada en la ecuación 1.4 la altura dinámica de la turbina será siempre mayor a la de la bomba como se evidencia en la Figura 1.5.

$$
H_{th} = \frac{1}{g} * (U_2 * C_{u2} - U_1 * C_{u1})
$$

<span id="page-16-1"></span>**Ecuación 1.4** Ecuación de Euler[8]

# **2. METODOLOGÍA**

<span id="page-17-0"></span>En esta sección se representan cada uno de los procedimientos para ejecutar el diseño del modelo matemático en el lenguaje de programación Python, todo esto en base al siguiente flujograma.

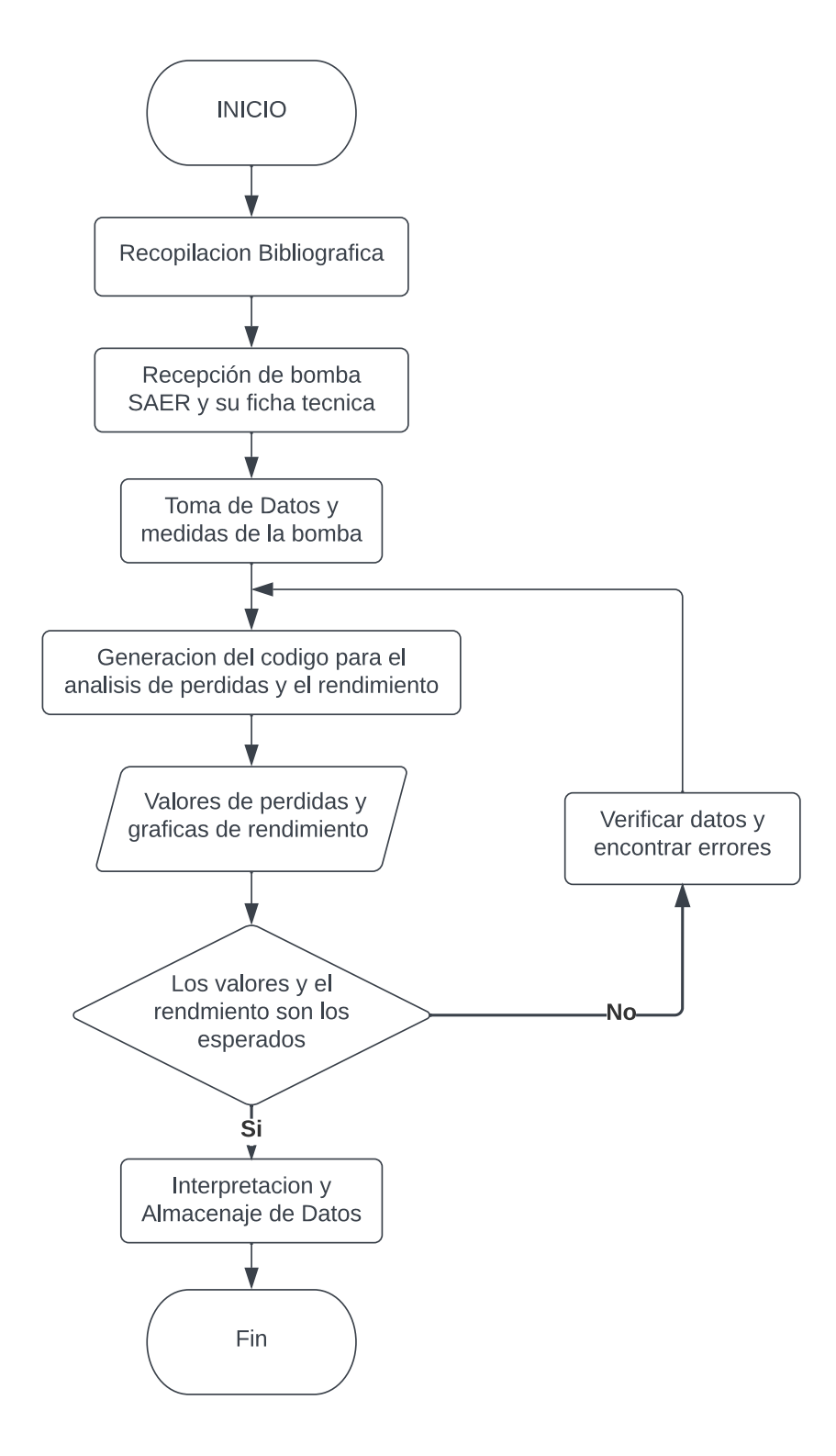

<span id="page-17-1"></span>**Figura 2.1** Diagrama de Flujo de la metodología para hallar el rendimiento[fuente: propia]

### <span id="page-18-0"></span>**2.1 Datos iniciales**

Para cumplir con las actividades de la figura 2.1 y para entender todo el fenómeno que engloba el trabajo realizado de la bomba funcionando como turbina, el laboratorio de turbomáquinas de la Escuela Politécnica Nacional adquirió una bomba marca SAER NCB 65-200N A.

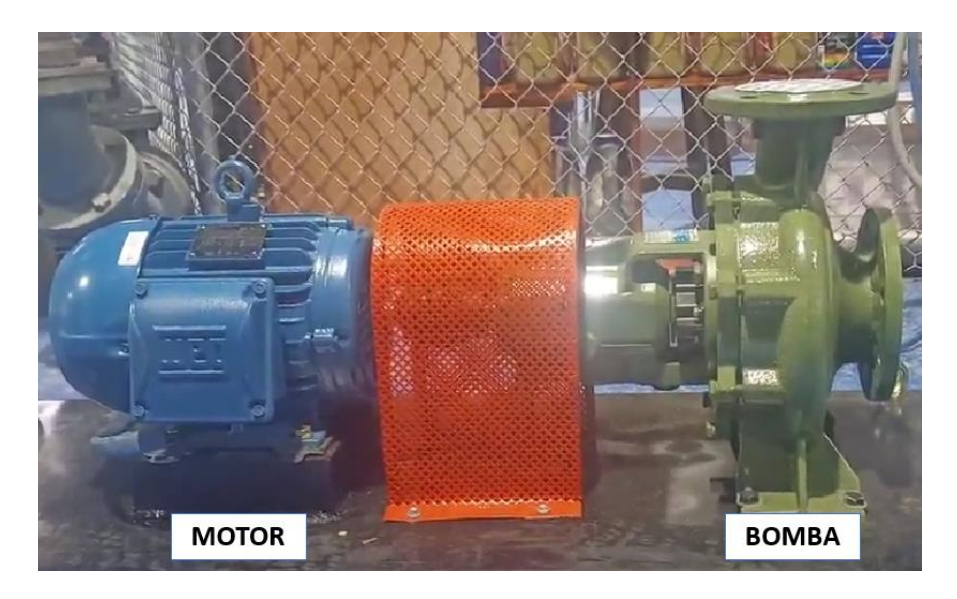

<span id="page-18-1"></span>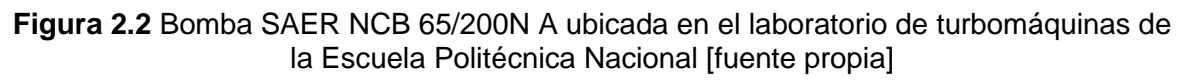

<span id="page-18-2"></span>En la figura 2.2 se observa a la bomba adquirida junto con un motor trifásico de inducción y un acople o matrimonio conectado al eje de la bomba. Las características otorgadas por el fabricante están dadas por el fabricante en la tabla 2.1

| <b>Bomba</b>              |               |         |                      |  |
|---------------------------|---------------|---------|----------------------|--|
| Nombre Bomba              |               |         | <b>NCB 65/200N A</b> |  |
| <b>Dimensiones</b>        |               |         | 80/65/200            |  |
| Velocidad [rpm]           | 1800          |         |                      |  |
| Caudal                    | Nominal (Qd)  | [1/min] | 1050                 |  |
|                           | Máximo (Qmax) | [1/min] | 1870                 |  |
|                           | Mínimo(Qmin)  | [1/min] | 583                  |  |
| Preponderancia            | Nominal       | [m]     | 21.8                 |  |
|                           | Máximo        | [m]     | 23.9                 |  |
|                           | Mínimo        | [m]     | 14.1                 |  |
| Preponderancia H(Q=0)     |               | [m]     | 24.5                 |  |
| <b>NPSH 3%</b>            |               | [m]     | 4.71                 |  |
| Presión máxima de trabajo |               | [bar]   | 2.49                 |  |
| Potencia sobre eje        |               | [hp]    | 6.37                 |  |
| <b>Eficiencia</b>         |               | ℅       | 80.8                 |  |
| Máxima potencia absorbida |               | [hp]    | 7.4421               |  |

**Tabla 2.1 información de la bomba dada por el fabricante**[9]

En la tabla 2.1 los datos de principal relevancia para nuestros cálculos son la velocidad angular, los caudales nominal y máximo y la preponderancia o altura nominal y máxima; los valores de velocidad angular y el caudal servirán como datos de entrada para el computo de las velocidades y perdidas presentes a lo largo del PAT, en cambio, los valores de preponderancia serán comparados con los resultados de los valores de la altura que se obtengan al final de compilar el código.

### <span id="page-19-0"></span>**2.2 Triangulo de Velocidades**

Para el cálculo de las pérdidas se debe considerar el triángulo de velocidades de nuestra turbomáquina funcionando como bomba y como turbina en la figura 2.3.

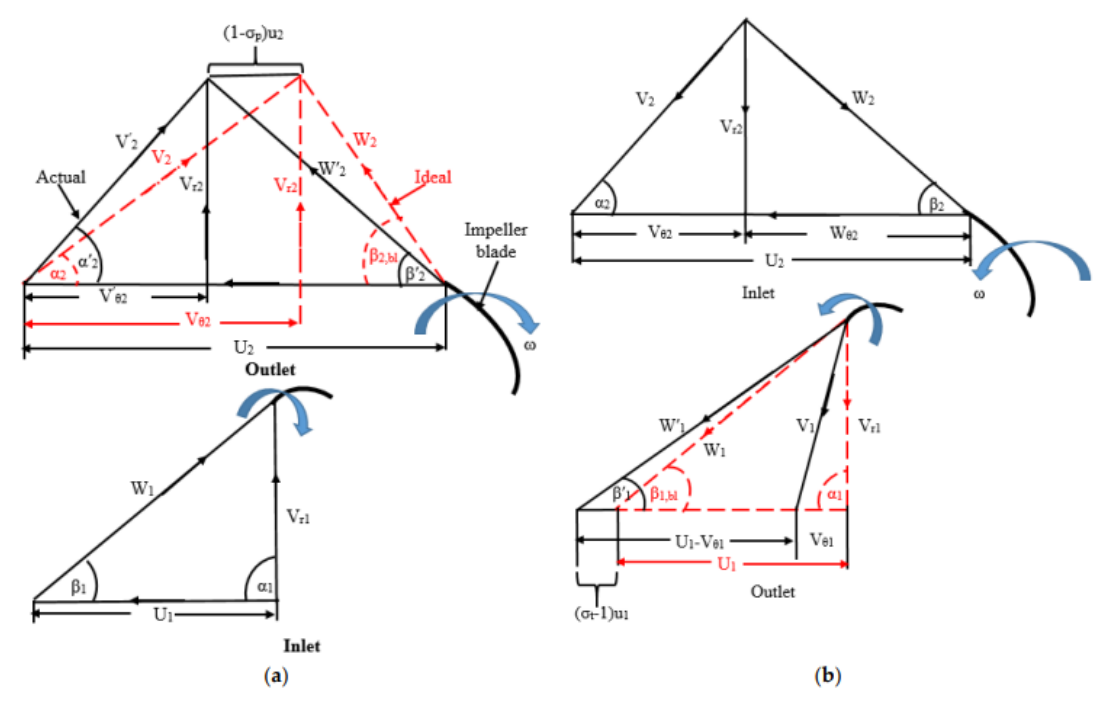

<span id="page-19-1"></span>**Figura 2.3 Triangulo de velocidades de entrada y salida en (a) modo bomba y (b) modo turbina** [10]

En la figura 2.3, las líneas rojas tanto en el triángulo de salida en modo bomba como a la entrada del impulsor en modo turbina, muestran los valores que se consideran inicialmente para obtener las velocidades reales e ideales mostradas en la gráfica considerando los ángulos de entrada y salida del perfil del impulsor que son  $\beta_{b11}$  y  $\beta_{b12}$  respectivamente.

<span id="page-19-2"></span>En consecuencia, para el triángulo de velocidad de entrada de nuestro PAT se considera al triangulo de salida en modo bomba de la figura 2. Así, se obtendrán las siguientes ecuaciones aplicando conocimientos básicos:[10]

$$
U_2 = \omega * r_2 = \omega * \left(\frac{d_2}{2}\right)
$$

**Ecuación 2.1** velocidad tangencial de salida

$$
V_2 = \frac{Q_d}{\frac{\pi}{4} * d_5^2}
$$

<span id="page-20-0"></span>**Ecuación 2.2** velocidad absoluta nominal

$$
V_{2i} = \frac{Q_{max}}{\frac{\pi}{4} * d_5^2}
$$

<span id="page-20-1"></span>**Ecuación 2.3** velocidad absoluta ideal

$$
\gamma_2 = 180 - \sin^{-1} \left( \frac{U_2 \sin(\beta_{bl2})}{V_{2i}} \right)
$$

$$
\alpha_2 = 180 - \beta_{bl2} - \gamma_2
$$

#### **Ecuación 2.4 Obtención del ángulo**  $\alpha_2$

<span id="page-20-2"></span>Para la descomposición de la velocidad absoluta  $V_{2i}$  aplicando conceptos básicos de trigonometría, se obtienen las ecuaciones de la componente radial y tangencial absolutas, para con estos valores finalmente obtener la velocidad relativa W, las cuales son:

$$
V_{r2} = V_{2i} * \sin(\alpha_2)
$$

<span id="page-20-3"></span>**Ecuación 2.5** Componente radial de la Velocidad Absoluta 2

$$
V_{\theta 2} = \sqrt{V_{2i}^2 - V_{r2}^2}
$$

<span id="page-20-4"></span>**Ecuación 2.6** Componente tangencial de la Velocidad Absoluta 2

$$
W_2 = \sqrt{(U_2 - V_{\theta 2})^2 + V_{r2}^2}
$$

#### **Ecuación 2.7** formula para obtener la Velocidad relativa 2

<span id="page-20-5"></span>Para el triángulo de salida de la bomba como turbina se considera el triángulo de salida del modo turbina obtenido en la figura 2.3, todas estas velocidades pueden ser expresados como:

$$
U_1 = \omega * r_1 = \omega * \left(\frac{d_1}{2}\right)
$$

**Ecuación 2.8** velocidad tangencial 1

<span id="page-20-6"></span>De manera similar las ecuaciones para el resto de los elementos del triángulo de velocidades son:

$$
\gamma_1 = 90 - \beta_{bl1}
$$

**Ecuación 2.9** cálculo de ángulo landa

<span id="page-21-0"></span>Como es una bomba centrifuga nuestro ángulo de salida  $\alpha_1=90^\circ$ 

$$
V_{r1} = U_1 * \frac{Sin(\beta_{bl1})}{sin(\gamma_1)}
$$

<span id="page-21-1"></span>**Ecuación 2.10** Componente radial de la Velocidad Absoluta 1

$$
V_{\theta 2} = \sqrt{V_{2i}^2 - V_{r2}^2}
$$

<span id="page-21-2"></span>**Ecuación 2.11** Componente tangencial de la Velocidad Absoluta 1

$$
W_1 = \sqrt{U_1^2 + V_{r2}^2}
$$

**Ecuación 2.12** formula para obtener la Velocidad relativa 1

<span id="page-21-3"></span>Considerando cada una de estas velocidades y sus componentes es posible calcular la energía útil aprovechada por el rodete actualizando la ecuación 1.1, nuestra ecuación de Euler es:[10]

$$
H_{th} = \frac{1}{g} * (u_2 * v_{\theta 2} - u_1 * v_{\theta 1})
$$

#### **Ecuación 2.13** Ecuación de Euler

<span id="page-21-4"></span>Adicionalmente, se debe señalar que el flujo de salida del rodete de la maquina no es correctamente direccionado por los alabes, esto se da debido al fenómeno de deslizamiento. El factor de deslizamiento en un PAT es diferente al presentado por una bomba y está definido como la relación entre los valores real e ideal de los componentes de la velocidad en la sección de salida del impulsor, [11], considerando esto con nuestros cálculos obtenidos en los triángulos de velocidades este factor es expresado matemáticamente como:

$$
\sigma \colon \frac{V'\theta}{V_\theta} = \frac{V_2}{V_{2i}}
$$

#### **Ecuación 2.14 Factor de deslizamiento en un PAT**

<span id="page-21-5"></span>Donde

V' $_{\theta}$ : Componente tangencial de la velocidad absoluta actual  $\,|\,$  $\boldsymbol{m}$  $\frac{1}{s}$ 

#### $V_{\boldsymbol{\theta}}$ : Componente tangencia de la velocidad absoluta ideal  $\, \big| \,$  $\boldsymbol{m}$  $\frac{1}{s}$

Considerando el factor de deslizamiento y aplicando trigonometría básica ahora nuestra ecuación de Euler para la altura Teórica puede ser expresado por la ecuación

$$
H_{th,t} = \frac{1}{g} * [u_2 * v_{r2} * \cot(\alpha_2) - u_1^2 * \sigma + u_1 * v_r * \cot(\beta_1)]
$$

**Ecuación 2.15** Perdida de altura teórica en una turbina

### <span id="page-22-3"></span><span id="page-22-0"></span>**2.3 Calculo de perdidas hidráulicas**

Bajo el fundamento que los parámetros geométricos de la bomba no cambian al funcionar como turbina, que solo cambia la dirección de rotación y el flujo; Derakshan afirma que de igual forma las perdidas mecánicas y las pérdidas de potencia por fugas en el modo bomba como turbina son las mismas [12]. Para considerar todas las pérdidas se analiza el recorrido del fluido a lo largo de todo el PAT, este recorrido comienza en la sección del difusor, el espiral de la voluta, la fricción que exista en la superficie, las pérdidas que se presenten en el rodete, perdidas de salida, entre otras.

### <span id="page-22-1"></span>**2.3.1 Perdidas en la salida de la tubería**

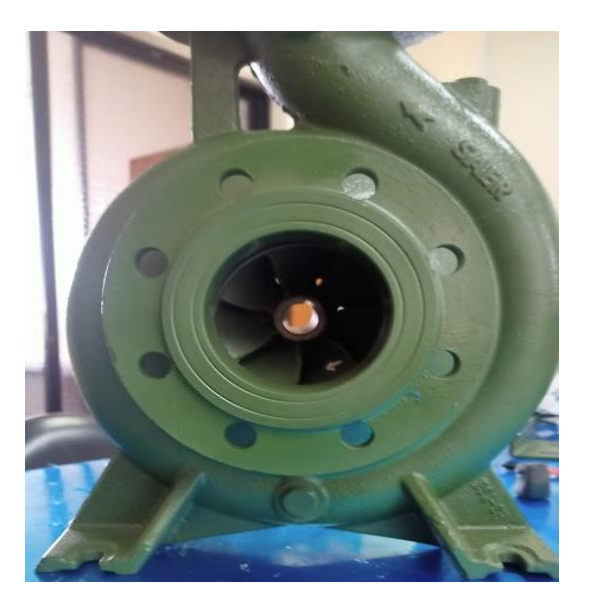

**Figura 2.4** sección de la bomba donde

<span id="page-22-2"></span>La tubería de ingresa del fluido en la bomba es utilizada como tubería de salida para la bomba funcionando como turbina, en la figura 2.4 podemos la sección de la bomba por donde ingresa el fluido cuando actúa en modo bomba, por tanto, en esta misma sección saldrá el fluido cuando la bomba actúa como turbina. Es así como los términos para calcular las perdidas están dados por

$$
\lambda = \frac{0.3164}{Re^{\frac{1}{4}}}
$$

#### **Ecuación 2.16** coeficiente de fricción

<span id="page-23-2"></span>Donde:

Re: número de Reynolds de la tubería de salida

$$
Vo = \frac{Qd}{\frac{\pi}{4} * (d_1^2 - dh_{sal}^2)}
$$

**Ecuación 2.17** Velocidad de salida del fluido

<span id="page-23-3"></span>Considerando estos valores la perdida por tubería de salida está dada por:

$$
\Delta h_{inlet} = \lambda * \frac{lin}{Din} * \frac{V_o^2}{2 * g}
$$

**Ecuación 2.18** Perdidas de salida de la bomba

<span id="page-23-4"></span>Donde:

Din: Diemetro de la tuberia [m] lin: longitud de la tuberia [m]

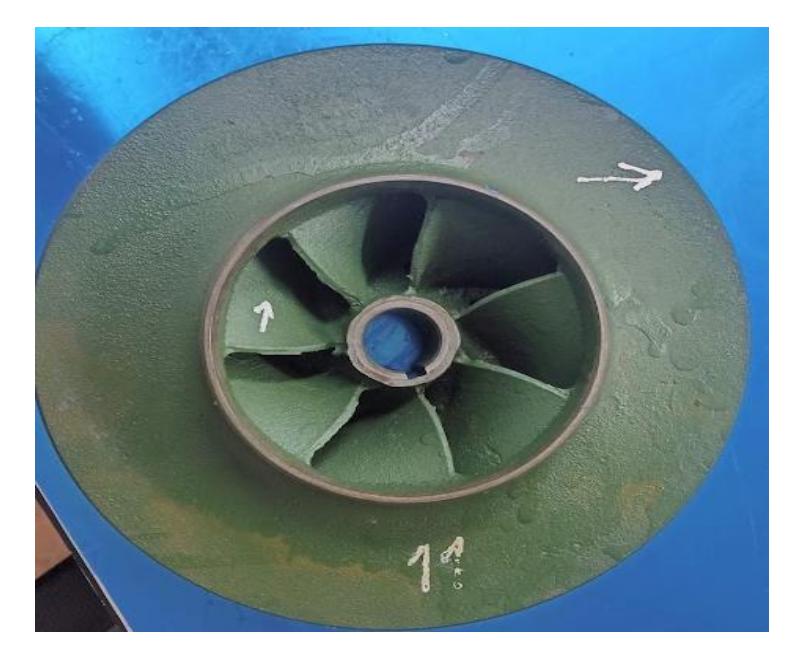

### <span id="page-23-0"></span>**2.3.2 Perdidas en el Impeler**

<span id="page-23-1"></span>**Figura 2.5** Impeler de la bomba SAER

#### **Perdidas por incidencia**

Estas pérdidas se presentan cuando el fluido tiene variaciones de flujo, el ángulo en el perfil a la entrada no es igual al ángulo del alabe y esto puede resultar en la separación de la superficie del fluido lo cual resulta en una perdida por incidencia. En condiciones de flujo fuera de diseño la velocidad relativa  $W_1$  se descompone en dos componentes velocidad W<sub>10</sub> y ΔW<sub>1</sub>, como se puede ver en la figura 2.5 bajo condiciones de diseño de una tasa de fluido ideal se tiene que  $W_{10}$  tiene la misma dirección de los perfiles a la entrada. Esta diferencia de velocidad relativa [12]

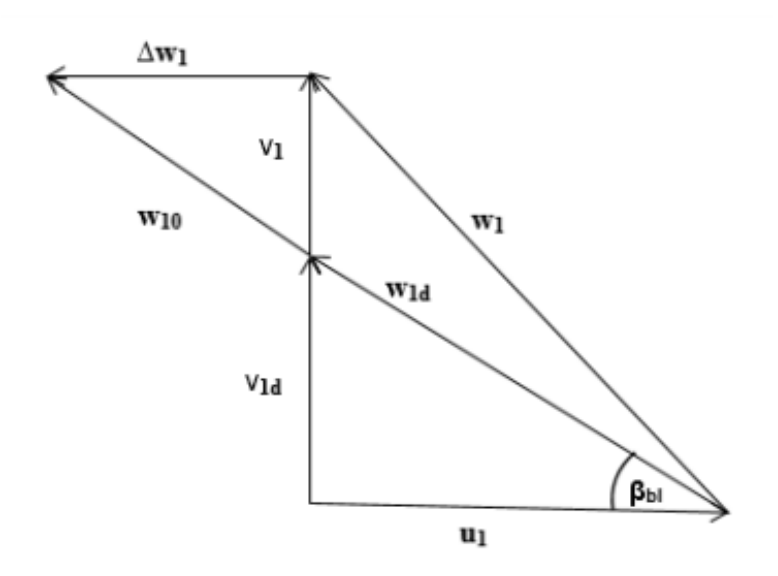

**Figura 2.6** Relación de la velocidad relativa bajo una taza de flujo ideal

<span id="page-24-0"></span>Considerando relaciones entre la semejanza de triángulos, podemos obtener que la diferencia de velocidad relativa está dada por la ecuación 2.19

$$
\Delta W1 = u1 * \left(\frac{v1 - v1d}{v1d}\right) = u1 * \left(\frac{Q - Qd}{Qd}\right)
$$

#### **Ecuación 2.19** Diferencia de velocidad relativa

<span id="page-24-1"></span>Donde:

$$
\Delta w1: Velocidad relativa \left[\frac{m}{s}\right]
$$
  

$$
Qd: Caudal \left[\frac{m^3}{h}\right]
$$

 $v1d$ : velocidad absoluta bajo diseño de flujo. $\vert$  $\boldsymbol{m}$  $\frac{1}{s}$  Con estos valores se puede expresar que la perdida de incidencia se expresa matemáticamente como

$$
\Delta h_{inc} = \text{frac} * \frac{\Delta w1^2}{2*g}
$$

#### **Ecuación 2.20** perdidas por incidencia

<span id="page-25-0"></span>Donde:

f inc: coeficiente de perdidas de incidencia  $\,|\,$  $\boldsymbol{m}$  $\frac{1}{s}$ 

En la Ecuación 2.22 el coeficiente de perdida de incidencia comprende un valor adimensional entre 0.5 y 0.8

#### **Perdidas por fricción en la superficie**

En lo que respecta al impulsor la fricción se conoce como la perdida lineal debido a los efectos de la viscosidad del fluido de la capa límite de las paredes del perfil, la cámara de impulsión, etc. La pérdida de carga por fricción hidráulica del impulsor se calcula mediante la teoría del flujo a través de tuberías como menciona Gulich[13], para esto es necesario obtener el diámetro hidráulico, el coeficiente de disipación y fricción del perfil, y la velocidad relativa que viene dados por las expresiones:

$$
Dhyd = \frac{2 * (d_1 * b_1 + d_2 * b_2)}{d_1 + b_1 + d_2 + b_2}
$$

<span id="page-25-1"></span>**Ecuación 2.21** Diámetro hidráulico en la superficie

$$
W = \frac{\frac{Q_1}{Z}}{\frac{d_1 * b_1 + d_2 * b_2}{2}}
$$

<span id="page-25-2"></span>**Ecuación 2.22** Velocidad relativa promedio

$$
fi = \frac{0.3086}{\left(\log\left[\left(\frac{6.9}{Re}\right) + \left(\frac{\left(\frac{k}{Dhyd}\right)}{3.7}\right)\right]^{1.11}\right]\right)^{2}}
$$

<span id="page-25-3"></span>**Ecuación 2.23** Coeficiente de fricción del impeler[13]

En el resultado del coeficiente de fricción del impeler el valor k esta expresado en la tabla 2.2 y se define como el coeficiente de robustez; considerando todos estos valores en la Ecuación 2.24 se obtiene entonces el coeficiente de disipación del impeler

$$
4Cd = (fi + 0.006) * \left(1.1 + 4 * \frac{b_2}{d_2}\right)
$$

**Ecuación 2.24** Coeficiente de disipación del impeler[13]

<span id="page-26-0"></span>Para la fricción que existe a lo largo de la superficie del perfil (blade) es necesario conocer la longitud de este, la cual es expresado por la ecuación 2.23

$$
Lb = \frac{1}{2} * \left(\frac{d_2 - d_1}{d_2}\right) * \frac{1}{\sin\left(\frac{\beta_{b11} + \beta_{b12}}{2}\right)}
$$

#### **Ecuación 2.25** Longitud del perfil

<span id="page-26-1"></span>Considerando los resultados de las ecuaciones 2.21, 22, 24 y 25 podemos obtener finalmente la perdida de fricción por superficie expresada en la ecuación 2.26

$$
\Delta hsfl = 4 * Cd * \frac{Lb}{Dhyd} * \frac{W^2}{2 * g}
$$

#### **Ecuación 2.26** Perdidas por fricción en la superficie [13]

#### <span id="page-26-2"></span>**Perdidas de carga en el perfil.**

Las pérdidas de carga en el perfil se dan por la diferencia de presiones que existe entre la presión del lado de succión del impeler, en donde se afecta la separación del fluido secundario en la capa límite para bombas y PAT. [14]

Se debe considerar primero obtener el factor difusor que esta dado por la Ecuación 2.27

$$
Df = 1 - \frac{W_2}{W_1} + \frac{0.75 * g * Hth}{U_2^2} * \frac{1}{\frac{z}{\pi} * (1 - \frac{d_1}{d_2}) + \frac{2 * d_1}{d_2}} * \frac{W_2}{W_1}
$$

#### **Ecuación 2.27** Factor difusor

<span id="page-26-4"></span><span id="page-26-3"></span>Ya obtenido el factor difusor la perdida de carga en el perfil se formula como

$$
\Delta hbl = \frac{0.05 * Df^2 * U_2^2}{g}
$$

**Ecuación 2.28** Perdida de carga en el perfil (alabe)

#### **Perdidas por fricción en disco**

Al calcular la potencia en el eje requerida para el giro del rodete, la potencia de fricción en el disco se divide por el caudal y la presión, donde se agrega una perdida teórica que se toma en cuenta en las pérdidas de fricción en el disco esta se basa en el número de Reynolds que se presente en esta sección. [15]

$$
Redf = \frac{\rho * U_2 * d_2}{2 * \mu}
$$

**Ecuación 2.29** Numero de Reynolds en el disco

<span id="page-27-0"></span>Este número de Reynolds es diferente al que se genera en otras secciones de la bomba, y en base a este valor adimensional se escoge el coeficiente de perdida por fricción del disco en base si el fluido es o no turbulento[15]

$$
f_{df} = \frac{0.166875}{Re_{df}^{0.5}}, Re_{df} < 3 \times 10^5 \quad or \quad \frac{0.0038875}{Re_{df}^{0.2}}, Re_{df} > 3 \times 10^5
$$

**Ecuación 2.30** coeficiente de perdida por fricción del disco

<span id="page-27-1"></span>Con los valores de la ecuación 2.30 la perdida de disco viene expresado como

$$
\Delta P_{df} = f_{df} \ast \rho \ast d_2^2 \ast U_2^3
$$

#### **Ecuación 2.31** Perdida por fricción en disco

#### <span id="page-27-2"></span>**Perdidas por fuga**

Este tipo de pérdidas se dan debido al flujo de fuga, este es inducido por el espacio entre el rodete y la carcasa de la bomba y se define como [16]

$$
\Delta H_m = \frac{3}{4} \frac{u_2^2 - u_1^2}{2g}
$$

#### **Ecuación 2.32 Caída de altura en zona de fugas**

<span id="page-27-4"></span><span id="page-27-3"></span>Para los cálculos de las ecuaciones 2.33 y 2.34 se debe considerar las dimensiones que presenta el empaque o sello para disminuir las fugas  $(X_{lk}$  y  $Y_{lk})$ , un dato de vital importancia es que la variación de estas dimensiones afectara notablemente el valor de este tipo de perdidas como menciona [17]

$$
A_{lk} = D_1 \pi Y_{lk}
$$

#### **Ecuación 2.33** Área de fugas

$$
C_{lkf} = \frac{1}{\sqrt{1 + 0.5\eta_{lk} + \frac{\lambda_{lk} x X_{lk}}{2Y_{lk}}}}
$$

**Ecuación 2.34** coeficiente de caudal de fuga

$$
\Delta Q_{lk} = C_{lkf} A_{lk} \sqrt{2g\Delta H_m}
$$

#### **Ecuación 2.35** Caudal de fuga

<span id="page-28-3"></span><span id="page-28-2"></span>Finalmente considerando la ecuación 2.35 se obtendrá el valor de las pérdidas de fuga, es demandante señalar que este valor es directamente proporcional a la perdida de altura teórica de la bomba dada por la ecuación 2.13.

$$
\Delta P_{lk} = \rho g \Delta Q_{lk} H_{th}
$$

**Ecuación 2.36** Perdidas por fuga

#### <span id="page-28-4"></span><span id="page-28-0"></span>**2.3.3 Perdidas de la voluta**

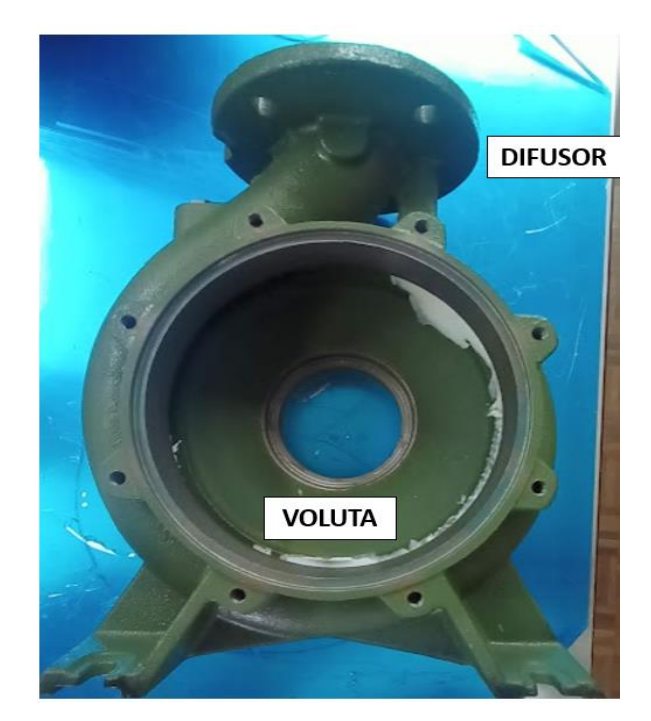

**Figura 2.7** Voluta de la bomba SAER

<span id="page-28-1"></span>La voluta es la parte de la bomba que se encarga de dirigir el flujo desde la salida del impulsor hasta llevarlo al área de descarga, esto en el modo turbina hará que la energía de presión del fluido sea transformada a energía cinética [18]. Para esto se debe conocer que el flujo sale de la voluta con una velocidad V<sup>4</sup> que viene dado por la ecuación 2.37

$$
v_4 = \frac{\eta_v \varepsilon_2 A_2 V_{r2}}{\tan \alpha_v \pi d_3 b_3}
$$

#### **Ecuación 2.37** Velocidad de salida de la voluta

<span id="page-29-0"></span>Donde  $\eta_v y \varepsilon_2$  son los valores de la eficiencia volumétrica y el espesor de la hoja respectivamente

#### **Perdidas de fricción en la sección espiral**

Las perdidas por fricción en la al igual que perdidas por fricción en la superficie se determinan por la teoría del flujo a través de tuberías Gulich [19]para lo cual se debe calcular nuevamente un diámetro hidráulico para la voluta, expresado por la ecuación 2.38

$$
d_h = \frac{d_2}{\frac{1}{2\left(\frac{b_3}{b_2}\right)\left(\frac{b_2}{d_2}\right)} + \frac{1}{8\left(\frac{\pi}{z}\right)\left(\frac{d_3}{d_2}\right)(\sin \alpha_v)}}
$$

**Ecuación 2.38** Diámetro hidráulico de la voluta

<span id="page-29-1"></span>Además del diámetro hidráulico, se debe obtener el coeficiente de perdida por fricción de la voluta que se relaciona con el coeficiente de rugosidad de la voluta y el número de Reynolds en esa sección, el cual consta en la ecuación 2.39

$$
Re = \frac{\overline{W}d_h}{v}
$$

#### **Ecuación 2.39** Numero de Reynolds en la voluta

<span id="page-29-2"></span>Este valor de Reynolds se relaciona con  $\nu$  que es la viscosidad cinemática del fluido, y W que es el promedio entre las velocidades relativas, considerando esto el coeficiente de perdida de fricción de la voluta se muestra en la ecuación 2.40

$$
f = 0.25 \left( \log \left( \frac{\frac{\varepsilon}{d_h}}{3.7} + \frac{5.74}{Re^{0.9}} \right) \right)^{-2}
$$

**Ecuación 2.40** Coeficiente de perdida de fricción de la voluta

<span id="page-29-3"></span>Posterior a esto se tienen los valores necesarios para calcular las pérdidas de fricción en el espiral finalmente esta se expresa como

$$
\Delta h_{vfl} = 4f * \frac{d_3 * b_3 * V_4^2}{d_h^2 * 2g}
$$

<span id="page-29-4"></span>**Ecuación 2.41** Perdidas de fricción en la sección espiral de la voluta

#### **Perdidas por fricción en el difusor**

Como se mencionó anteriormente el difusor es una sección de la bomba donde se conduce el fluido hacia la tubería de salida, sin embargo, para un PAT esta será la primera sección de la bomba por donde pase el fluido. El difusor muestra una estructura divergente, la cual puede conducir a la separación de la capa limite y causar perdidas como paso de flujo de contracción, estas pérdidas se calculan de la siguiente manera.

$$
\theta = 2\arctan\left(\frac{\sqrt{A_{5}}_{\pi} - \sqrt{A_{4}}_{\pi}}{1_{diff}}\right)
$$

#### **Ecuación 2.42** Angulo de salida del difusor[10]

<span id="page-30-1"></span>Este ángulo  $\theta$  se presenta en el cambio de sección del difusor por donde ingresa el fluido, considerando este ángulo y los valores de cambio de sección en el difusor se expresan como:

$$
\Delta h_{vdiff}=k_{vdiff}sin\theta\left(\frac{A_{5}}{A_{4}}-1\right)^{2}\frac{{A_{5}}^{2}}{2g}
$$

**Ecuación 2.43** Perdidas por fricción en el difusor

### <span id="page-30-2"></span><span id="page-30-0"></span>**2.4. Rendimiento realista de los PAT**

Para la obtención de la pérdida total en la bomba que trabaja como turbina se puede determinar a partir de la sumatoria de todas las perdidas anteriores, considerando esto la fórmula para las pérdidas totales matemáticamente es equivalente a la ecuación 2.45[10]

$$
\Delta h_{TOT} = \Delta h_{vdiff} + \Delta h_{vfl} + \Delta h_{inc} + \Delta h_{sfl} + \Delta h_{hbl} + \Delta h_{outlet}
$$

#### **Ecuación 2.44** Perdida de carga total[10]

<span id="page-30-3"></span>Además de esto se debe considerar la perdida de carga teórica en el modo PAT dado en la ecuación 2.15 por lo tanto la perdida de carga real en modo bomba como turbina es la siguiente

$$
H_T = H_{th,t} + \Delta h_{TOT}
$$

#### **Ecuación 2.45** Perdida de carga real en modo PAT

<span id="page-30-4"></span>Finalmente, la expresión para calcular la eficiencia total viene dada por la ecuación 2.46

$$
\eta_t = \frac{\rho g H_{th}(Q - \Delta Q) - \Delta P_{\rm df} + \Delta P_{\rm lk}}{\rho g H_T}
$$

**Ecuación 2.46** Eficiencia total de la bomba en modo PAT

<span id="page-31-2"></span>El resultado de la eficiencia obtenido tiene que ser comparado posteriormente con la eficiencia brindada por el fabricante donde su punto más alto se lo encuentra bajo rangos nominales.

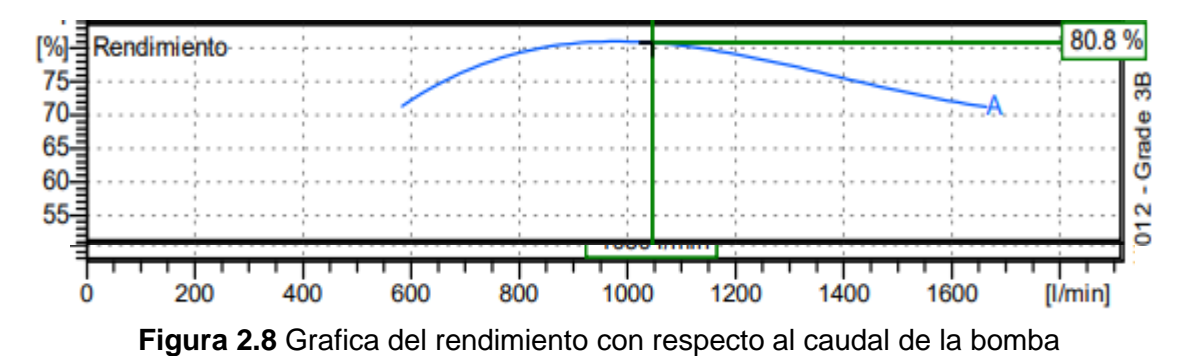

<span id="page-31-1"></span>La figura 2.8 nos muestra que el rendimiento máximo que otorga el fabricante a la bomba puede presentar un valor máximo de 80.8% trabajando con un caudal nominal de 1050 l/min.

### <span id="page-31-0"></span>**2.5. Perdidas eléctricas**

Después de haber generado energía mecánica a partir de aprovechar la energía hidráulica en la bomba funcionando como turbina, esta energía mecánica deberá ser almacenada para ser aprovechada como energía eléctrica para su distinto uso, pero a lo largo del eje y su conexión con el generador se deben considerar otras perdidas, existen varias formas para determinar las mismas, sin embargo, cada una de estas pérdidas se relacionan con distintos factores como son la excitación el inducido, perdidas de hierro, entre otras.

Así que de una manera más simple y tomando en cuenta a [libro eléctrico] se toma en cuenta el porcentaje de la eficiencia o potencia que finalmente se tendrá de la energía mecánica hacia el generador en la figura 2.8

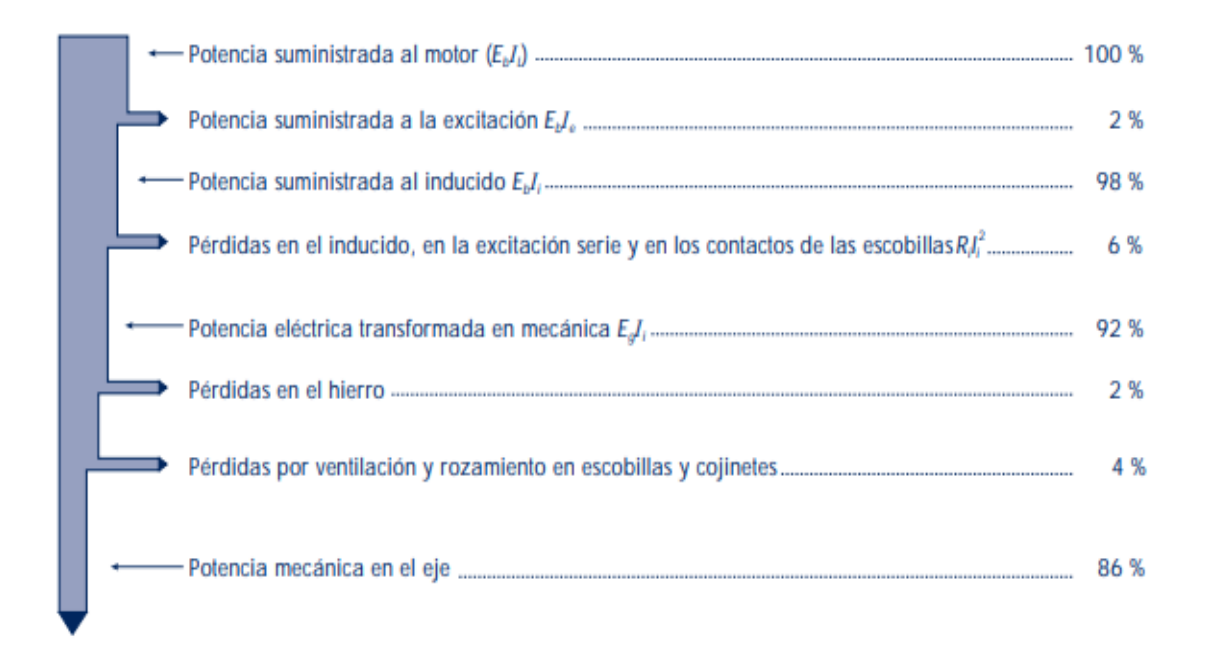

**Figura 2.9** Balance energético de un motor de corriente continua

<span id="page-32-0"></span>Como se puede visualizar en la figura 2.9, las principales perdidas eléctricas generadas a lo largo del motor son las suministradas por la excitación, el inducido y las perdidas en el hierro o también llamadas perdidas por histéresis o corrientes parasitas.

En conclusión, y considerando la información en la figura 2.9 podemos definir la eficiencia final como el producto del factor de la potencia mecánica en el eje con la ecuación 2.46; entonces este valor esta dado por la ecuación 2.47[20]

 $\eta_{tt final} = 0.86 * \eta_t$ 

**Ecuación 2.47** Ecuación del rendimiento final de la turbina

<span id="page-32-1"></span>Posteriormente, para el cálculo de cada una de las ecuaciones se definen los parámetros de entrada del modelo teórico en la tabla 2.2

<span id="page-33-0"></span>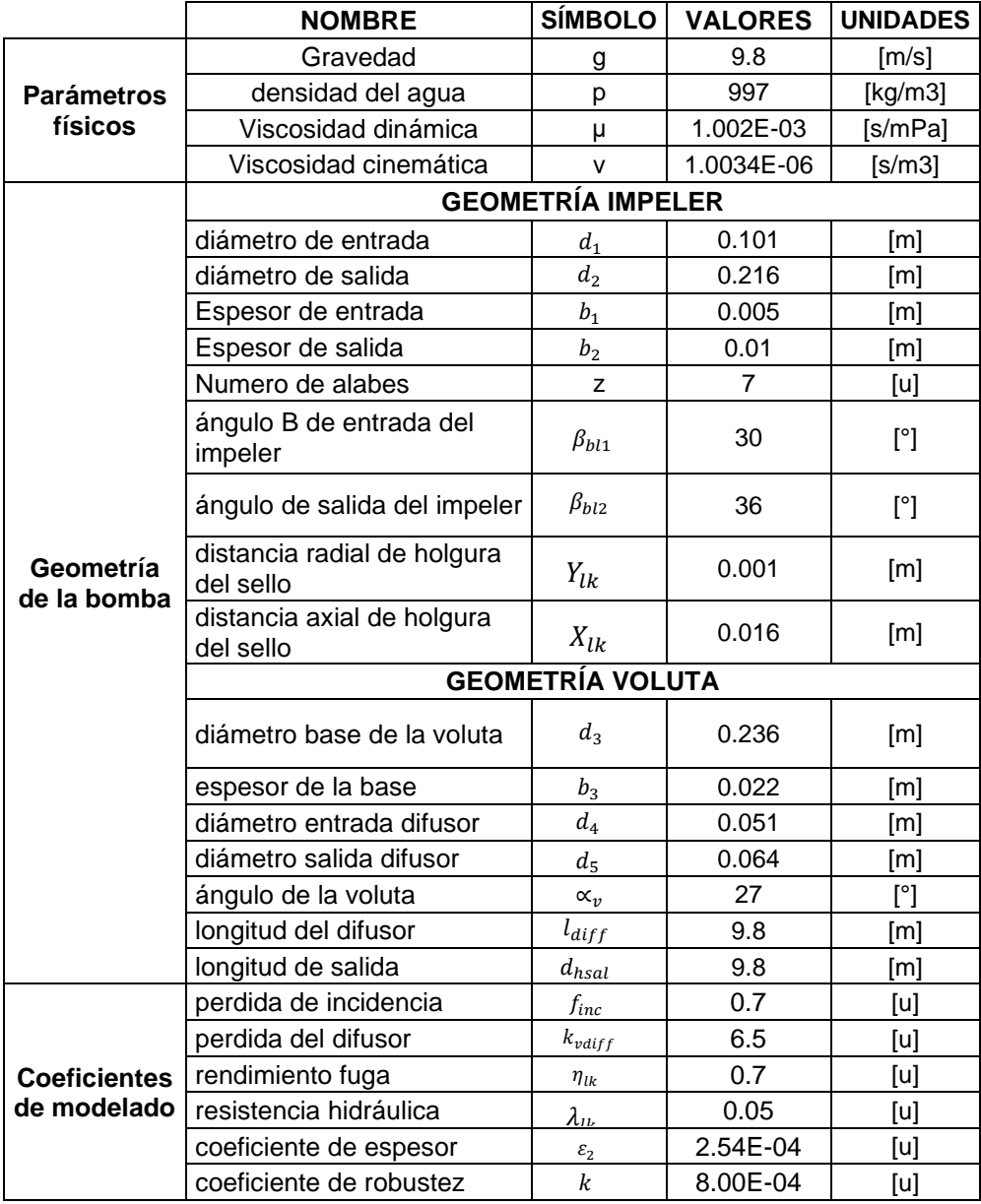

#### **Tabla 2.2** Parámetros de entrada del modelo teórico

## **3. RESULTADOS, CONCLUSIONES Y RECOMENDACIONES**

### <span id="page-34-1"></span><span id="page-34-0"></span>**3.1 Resultados**

<span id="page-34-3"></span>En el caso de los resultados de los triángulos de velocidades se obtuvieron los siguientes valores para las condiciones nominales dadas por el fabricante

| <b>Nombres</b>              | <b>Siglas</b> | <b>Valores</b> |
|-----------------------------|---------------|----------------|
| Velocidad Tangencial 2      | $U_2$         | 20.358 [m/s]   |
| Velocidad Absoluta 2 Real   | $V_2$         | $8.57$ [m/s]   |
| Velocidad Absoluta 2 Ideal  | $V_{2i}$      | 13.315 [m/s]   |
| Velocidad Radial Abs. 2     | $V_{r2}$      | $4.53$ [m/s]   |
| Velocidad Tangencial Abs 2  | $V_{B2}$      | $12.516$ [m/s] |
| Velocidad Relativa 2        | $W_2$         | $9.053$ [m/s]  |
| Velocidad Tangencial 1      | $U_1$         | $9.519$ [m/s]  |
| Velocidad Absoluta 1        | $V_{1}$       | $7.25$ [m/s]   |
| Velocidad Radial Abs 1      | $V_{r2}$      | $6.918$ [m/s]  |
| Velocidad Tangencial Abs. 2 | $V_{\theta2}$ | $2.158$ [m/s]  |
| Velocidad Relativa 1        | $W_1$         | 11.771[m/s]    |
| Angulo Alpha 2              | $\alpha_2$    | 19.89 [°]      |

**Tabla 3.1** Resultados de triangulo de velocidades de entrada y salida

Los valores reflejados en la tabla 3.1 nos permiten entender cómo actúa una partícula tanto en la entrada como en la salida del impeler, con estos valores se obtiene que a la salida del fluido hacia la tubería de descarga los valores de velocidad absoluta, tangencial están sometidos a un decremento, esto debido a su cambio de sección.

Para el resultado obtenido mediante el lenguaje de programación Python, con las condiciones nominales de un caudal de 1050 l/min o 0.0272  $m^3/s$  todos los valores de pérdidas son representados en la figura 3.2

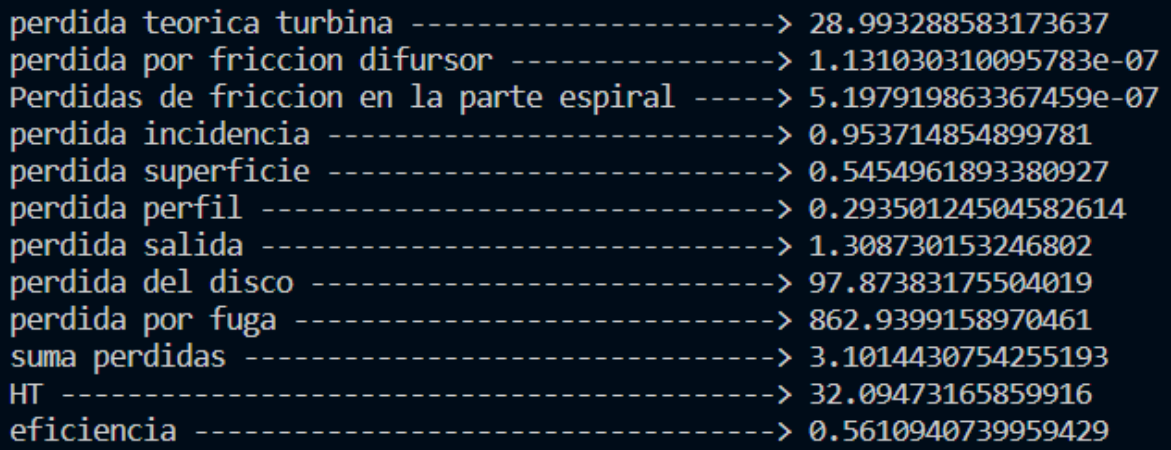

<span id="page-34-2"></span>**Figura 3.1** Valores de pérdidas y eficiencia calculados en Python

| <b>Nombre</b>                               | Símbolo              | Valor         |
|---------------------------------------------|----------------------|---------------|
| Perdida teórica turbina                     | $\Delta H_{tht}$     | 28.9932[m]    |
| Perdida por fricción difusor                | $\Delta h_{diff}$    | 1.13E-7 $[m]$ |
| Perdidas de fricción en la<br>parte espiral | $\Delta h_{\nu f l}$ | 5.20E-07 [m]  |
| Perdida incidencia                          | $\Delta h_{inc}$     | $0.9537$ [m]  |
| Perdida superficie                          | $\Delta h_{sfl}$     | $0.5455$ [m]  |
| Perdida perfil                              | $\Delta h_{bl}$      | $0.2935$ [m]  |
| Perdida salida                              | $\Delta h_{outlet}$  | 1.3087[m]     |
| Perdida del disco                           | $\Delta P_{df}$      | 97.8738[m]    |
| Perdida por fuga                            | $\Delta P_{lk}$      | 862.94[m]     |
| Suma perdidas                               | $\Delta h_{TOT}$     | 3.1014[m]     |
| Pérdida total                               | $\Delta H_T$         | 32.0947[m]    |
| Eficiencia                                  | $\eta_{\rm t}$       | 56.11%        |

<span id="page-35-0"></span>**Tabla 3.2** Resultados de las pérdidas y eficiencia de la bomba actuando como PAT

Al revisar la tabla 3.2 se puede deducir que la perdida teórica de la turbina refleja un valor superior al dado por el fabricante en la tabla 2.1 donde la altura nominal trabajando a 1150 l/min nos daba como resultado una altura de 21.9, sin embargo, el valor presentado por nuestra perdida teórica en modo turbina refleja un valor de 28.9932 reflejando un incremento del 32.39% cumpliendo el principio que la altura dinámica de la turbina será siempre mayor a la de la bomba como se evidencia.

Los valores más pequeños de pérdidas de altura serán los valores de fricción ya sea del difusor o de la parte espiral de la voluta esto debido a que sus coeficientes de rugosidad permitían considerar prácticamente despreciables dichos valores.

Las perdidas por considerar son las pérdidas de fuga y de disco estos valores son notoriamente superiores a otros valores, esto se da debido a que el diseño de la bomba y sus componentes como el sello que previene las fugas, pueden presentar valores considerables donde su geometría influye directamente en las perdidas en fuga.

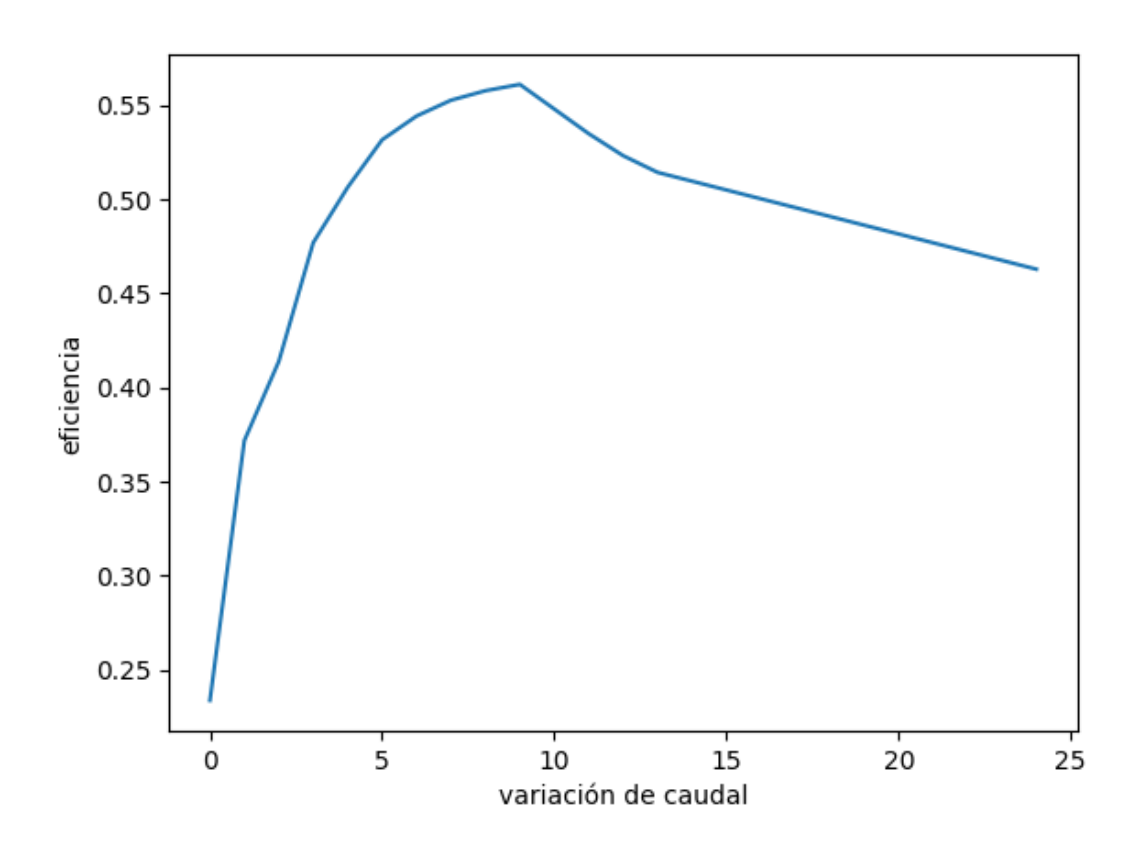

<span id="page-36-0"></span>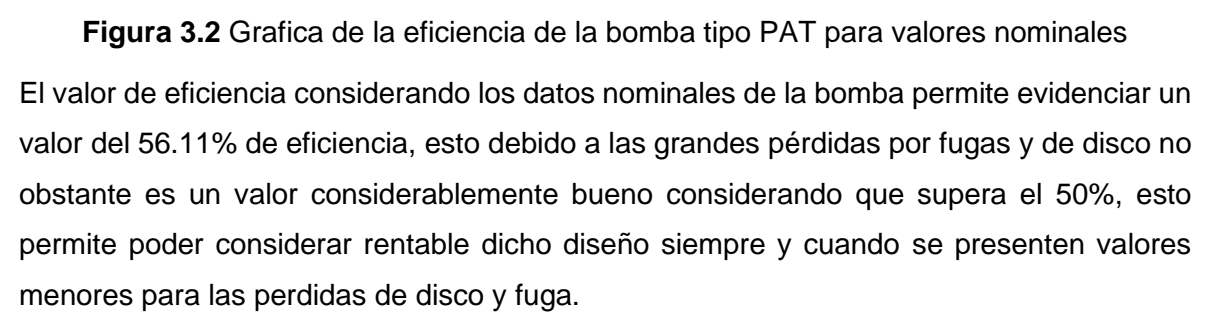

### <span id="page-37-0"></span>**3.2 Conclusiones**

Se concluye que siempre se debe presentar un valor superior de la altura de un PAT a valores nominales que un valor de altura del dispositivo funcionando como bomba, esto como principio fundamental para considerar la aplicación inversa de la bomba.

Las bombas como turbinas, aunque presenten unos valores notoriamente menores en cuanto a la eficiencia con relación a su funcionamiento como una bomba, pueden ser utilizados en sectores que no necesiten un gran rendimiento para el uso de energía eléctrica, esto finalmente puede ser una alternativa ideal para zonas de difícil acceso.

Aunque idealmente las bombas como turbinas deben alcanzar al menos la misma eficiencia que presentan las bombas, son consideraciones muy difíciles de alcanzar ya que dependerán de varios factores donde las fugas y los factores de fricción influyen notoriamente en su eficiencia notoriamente mas baja de la esperada.

Aunque las perdidas como la incidencia, de superficie y de perfil parecen considerablemente bajas se deben considerar siempre en el cálculo ya que el aumento de estos valores decrecerá el valor de la eficiencia final de la turbina.

La presencia de los generadores y su acople a una bomba tipo PAT, reducirán notoriamente la eficiencia eléctrica final que generara este modelo, esto debido a las características que presentan cada uno de los elementos que componen al fenómeno eléctrico en estos almacenadores de energía eléctrica.

### <span id="page-38-0"></span>**3.3 Recomendaciones**

Se recomienda optar siempre por los valores nominales dados por el fabricante para alcanzar el rendimiento máximo y la altura ideal de funcionamiento de la bomba, con esto al menos se asegura un rendimiento cercano al ideal para su aplicación.

Se recomienda buscar alternativas en la variación de la geometría del impeler para que exista un decremento en los valores de perdidas relacionados con su geometría y alcanzar un mayor rendimiento o eficiencia final.

Considerar el uso de sellos anti-fuga con un coeficiente de caudal de fuga de diferentes dimensiones para que se reduzca los valores de perdida por fuga para así poder incrementar el rendimiento.

Se recomienda incrementar la velocidad de entrada del fluido para generar más energía en caso de ser necesario y siempre cuando esta velocidad se presente en un rango no tan alejado del caudal nominal.

### <span id="page-39-0"></span>**4. REFERENCIAS BIBLIOGRÁFICAS**

- [1] K. Javier Barba Barba and D. David Sánchez Cevallos, "DISEÑO DE UNA PLACA BASE PARA UNA BOMBA CENTRÍFUGA TIPO DVS, J-14x25," 2016. Accessed: Aug. 06, 2022. [Online]. Available: https://bibdigital.epn.edu.ec/handle/15000/11360
- [2] "¿Qué es una bomba centrífuga?. Funcionamiento tipos y usos." https://fluideco.com/quees-una-bomba-centrifuga/ (accessed Aug. 06, 2022).
- [3] Hodge B and Taylor Robert, *Analysis and design of energy systems*, Third. Upper Saddle River, New Yersey, 1999.
- [4] "(7) La Ecuación de Euler en las turbomáquinas hidráulicas. | | UPV YouTube." https://www.youtube.com/watch?v=6p3cdHnlfIQ&t=272s (accessed Aug. 06, 2022).
- [5] "What is pump losses ? | What type of losses exists inside the centrifugal pump?" https://www.powerplantguruji.in/2021/06/losses-in-pumps.html (accessed Aug. 07, 2022).
- [6] UNIVERSITAT POLITECNICA DE VALENCIA, *(1) ¿Qué es una bomba funcionando como turbina (PAT)? | | UPV - YouTube*, (2021). Accessed: Aug. 01, 2022. [Online Video]. Available: https://www.youtube.com/watch?v=GnLX6jcxvpU
- [7] O. Audisio, "Bombas Utilizadas como Turbinas."
- [8] Garcia Mario, "TURBOMÁQUINAS-TURBINAS HIDRÁULICAS," 2010.
- [9] SAER, "Descripcion del producto NCB 65-200N."
- [10] L. Wang, S. N. Asomani, J. Yuan, and D. Appiah, "Geometrical optimization of pump-asturbine (PAT) impellers for enhancing energy efficiency with 1-D theory," *Energies (Basel)*, vol. 13, no. 6, Aug. 2020, doi: 10.3390/en13164120.
- [11] H. T. Hameed, "Gas Turbine Engineering Handbook Fourth Edition," pp. 803–883, 2012, Accessed: Aug. 11, 2022. [Online]. Available: https://www.academia.edu/40674351/Gas\_Turbine\_Engineering\_Handbook\_Fourth\_Editi on
- [12] S. Derakhshan and A. Nourbakhsh, "Experimental study of characteristic curves of centrifugal pumps working as turbines in different specific speeds," *Experimental Thermal and Fluid Science*, vol. 32, no. 3, pp. 800–807, Jan. 2008, doi: 10.1016/j.expthermflusci.2007.10.004.
- [13] J. F. Gülich, "Centrifugal Pumps."
- [14] J. Coppage and F. Dallenbach, "STUDY OF SUPERSONIC RADIAL COMPRESSORS FOR REFRIGERATION AND PRESSURIZATION SYSTEMS," *undefined*, 1956.
- [15] K. C. Thin, "Design and Performance Analysis of Centrifugal Pump," pp. 2–8, 2008, Accessed: Aug. 11, 2022. [Online]. Available: https://citeseerx.ist.psu.edu/viewdoc/download?doi=10.1.1.307.6004&rep=rep1&type=pd f
- [16] Tuzon; John, "Centrifugal Pump Design Tuzson 2000 ." https://kupdf.net/download/centrifugal-pump-design-tuzson-2000\_5c3d53d3e2b6f53e0ce92fbf\_pdf (accessed Aug. 11, 2022).
- [17] Z. Xu, F. Kong, L. Tang, M. Liu, J. Wang, and N. Qiu, "machines Effect of Blade Thickness on Internal Flow and Performance of a Plastic Centrifugal Pump," 2022, doi: 10.3390/machines10010061.
- [18] A. Kara Omar, A. Khaldi, and A. Ladouani, "Prediction of centrifugal pump performance using energy loss analysis," *https://doi.org/10.1080/14484846.2016.1252567*, vol. 15, no. 3, pp. 210–221, Sep. 2016, doi: 10.1080/14484846.2016.1252567.
- [19] S. Huang, G. Qiu, X. Su, J. Chen, and W. Zou, "Performance prediction of a centrifugal pump as turbine using rotor-volute matching principle," *Renewable Energy*, vol. 108, pp. 64–71, 2017, doi: 10.1016/j.renene.2017.02.045.
- [20] "Máquinas eléctricas rotativas 7."

# <span id="page-41-0"></span>**5. ANEXOS**

ANEXO I. CÓDIGO VARIABLES CONSIDERADAS ANEXO II. CÓDIGO TRIANGULO DE VELOCIDADES ANEXO III. CÓDIGO DE CALCULO DE PERDIDAS

### **ANEXO I**

#### **CODIGO DE VARIABLES CONSIDERADAS**

import matplotlib as plt import pylab as pyl import numpy as np import velocidades\_triangulo as vt

#datos iniciales datos\_Iniciales =  $\{$ "gravedad":9.8,#m/s^2 "p\_water":997, #kg/m^3 "viscocidad\_din":1.002E-3, "viscocidad\_cine":1.0034E-6 #A 20C

}

#parametros de diseño inicial de la bomba

params\_disenioInicialBomba = {"Q\_d":0.0175,#caudal m^3/s

"Q d maxima":0.027,#caudal m^3/s

```
"rpm":""
```
}

#datos de la geometria impeler

geometria\_impeler={"d1": 0.101, #m diametro de entrada

"b1": 0.005, #m espesor de entrada

"d2": 0.216, #m diametro de salida

"b2":0.01, #m espesor de salida

"z": 7, #u numero de alabes

"alfa2": 19.89, #grados

"beta1":36, #grados

"beta2":30, #grados

"ylk":0.001, #m distancia radial de holgura de anillo

"xlk":0.016 #m distancia axial de holgura de anillo

}

#datos geometria voluta

gemetria\_voluta={"d3": 0.236, #m diametro base voluta

"b3": 0.022, #m espesor de la base "d4": 0.051, #m diametro de entrada difusor "d5": 0.064, #m diametro salida difusor

"alfa\_v": 27, #grados "rendV": 0.95, # rendimiento voluta "eps\_2": 2.5E-4, # coeficiente espesor "ldiff": 0.13, #m longitud del difusor "k": 0.8E-3, #m coeficiente de robustez "dh":0.094, #m diametro de salida "lin":0.5 #m longitud de salida

}

#coeficientes modelado

coeficientes modelado = {"finc": 0.7, #coeficiente de perdida de incidencia "kvdiff":6.5, #coeficiente de perdidas del difusor "rendimiento\_lk":0.7, #rendimiento fuga

"lamba\_lk":0.05 #coeficiente de resistencia hidraulica

### **ANEXO II**

### **CODIGO TRIANGULO DE VELOCIDADES**

mport numpy as np

#from perdidas import area\_circulo

*def* v\_absoluta(*Q\_d*,*diametro*): area= np.multiply( np.pi, np.divide(np.power(*diametro*,2), 4)) return np.divide(*Q\_d*,area)

*def* v\_tangencial(*v\_angular*,*diametro*):

return np.multiply(*v\_angular*, np.divide(*diametro*,2) )

*def* gamma2(*v\_tangencial*,*beta2*,*v\_prima*):

arcsen = np.arcsin( np.divide( np.multiply(*v\_tangencial*, np.sin( np.deg2rad(*beta2*) ) ), *v\_prima*) )

return np.rad2deg( np.deg2rad(180) - arcsen)

*def* alfa2(*beta2*,*gamma2*):

return np.subtract( 180 , np.add(*beta2*,*gamma2*) )

*def* v\_radial2(*v\_prima*,*alfa2*):

return np.multiply(*v\_prima*, np.sin( np.deg2rad(*alfa2*) ) )

*def* v\_theta2(*v\_radial*, *v\_prima*):

return np.sqrt( <u>np</u>.subtract(np.power(*v\_prima*, 2), np.power(*v\_radial*, 2)) )

*def* v\_relativa2(*v\_tangencial*,*v\_theta2*,*v\_radial*):

return np.sqrt( np.add( np.power( np.subtract(*v\_tangencial*,*v\_theta2*), 2), np.power( *v\_radial*, 2)) )

#Entrada

```
def gamma1(beta1):
```

```
return np.subtract(90,beta1)
```
*def* v\_radial1(*v\_tangencial*,*beta1*,*gamma1*):

return np.divide( np.multiply(*v\_tangencial*, np.sin( np.deg2rad( *beta1*))), np.sin( np.deg2rad(*gamma1*) ) )

*def* v\_relativa1(*v\_tangencial*,*v\_radial1*):

return np.sqrt( np.add( np.power(*v\_tangencial*,2) , np.power(*v\_radial1*,2) ) )

*def* v\_theta1(*v1*,*v\_radial*):

return np.sqrt( np.subtract( np.power(*v1*,2) , np.power(*v\_radial*,2) ) )

*def* area\_circulo(*diametro*):

return np.multiply( np.pi, np.power( np.divide(*diametro*,2) ,2) )

*def* v4(*rendimiento*,*eps2*,*d2*,*vrad2*,*alfav*,*d3*,*b3*):

numerador = np.multiply( np.multiply(*rendimiento*,*eps2*) , np.multiply( area\_circulo(*d2*) ,*vrad2*) )

denominador = np.multiply( np.multiply( np.tan(np.deg2rad(*alfav* )), np.pi ) , np.multiply( *d3*, *b3*) )

return np.divide(numerador, denominador)

*def* v\_salida(*caudal*,*d1*,*dh*):

```
denominador = np multiply(np divide(np pi,4), np subtract(
np.power(d1,2),np.power(dh,2) ))
```

```
return np.divide(caudal,denominador )
```

```
#vabs = v_absoluta(0.027,0.051)
```
#a2 = alfa2(30,130.11)

```
#radial=v_radial2(vabs , a2 )
```

```
#theta2 = v_theta2(radial, vabs)
```
#tangencial = v\_tangencial(188.5,0.216)

#relativa = v\_relativa2(tangencial,theta2, radial)

 $#heata1 = 36$ 

#v1=7.25

#gam1= gamma1(beta1)

#u1 = v\_tangencial(188.5,0.101)

#radial1 =  $v_{radial1}(u1,beta1,gam1)$  $#$ rela1 = v\_realtiva1(u1, radial1) #theta1 =  $v_{\text{t}}$ theta1(v1,radial1) #print( theta1 )

### **ANEXO III**

### **CODIGO DE CALCULO DE PERDIDAS**

from audioop import mul

import numpy as np

import velocidades\_triangulo as v\_tri

import enlacefor as datos

import matplotlib.pyplot as plt

#PERDIDAS TEORICAS

#Perdida teorica inicial

*def* Hth(*gravedad*,*v\_tangencial2*,*v\_theta2*,*v\_tangencial1*,*v\_theta1*):

return np.multiply( np.divide(1,*gravedad*), np.subtract( np.multiply(*v\_tangencial2*,*v\_theta2*) , np.multiply(*v\_tangencial1*,*v\_theta1*) ) )

#coeficiente sigma

*def* coef\_sigma(*v\_prima*,*v*):

return np.divide(*v\_prima*,*v*)

*def* hth\_termino(*v\_tangencial*,*v\_radial*, *angulo*):

return np.multiply( *v\_tangencial*,np.multiply( *v\_radial*, np.divide(1, np.tan( np.deg2rad(*angulo*) )) ) )

#Perdida teorica de la turbina

```
def HTH(gravedad,v_tangencial2,v_rad2,alfa2,sigma,v_tangencial1,v_rad1,beta1):
```
hth\_t1 = hth\_termino(*v\_tangencial2*,*v\_rad2*, *alfa2*)

hth\_t2 = np.multiply( np.power(*v\_tangencial1*,2),*sigma* )

hth\_t3 = hth\_termino(*v\_tangencial1*,*v\_rad1*, *beta1*)

return np.multiply( np.divide(1,*gravedad*), ( np.add( hth\_t3, np.subtract( hth\_t1, hth\_t2) ) ))

# PERDIDAS POR FRICCION EN EL DIFUSOR

*def* area\_circulo(*diametro*):

return np.multiply( np.pi, np.power( np.divide(*diametro*,2) ,2) )

```
def sqrt_areaDiff(area):
```

```
return np.sqrt( np.divide(area,np.pi) )
```
# theta difusor

*def* theta\_difusor(*d4*,*d5*,*l\_diff*):

division = np.divide(np.subtract(sqrt\_areaDiff(area\_circulo(*d5*)), sqrt\_areaDiff(area\_circulo(*d4*))) ,*l\_diff*)

```
return np.multiply(2, np.rad2deg( np.arctan(division) ) )
```
#perdida

```
def delta_hdiff(kvdiff,theta_diff,d5,d4,gravedad):
  mult1 = np.multiply(kvdiff, np.sin( np.deg2rad(theta_diff) ) )
  mult2 = np.power( np.subtract( np.divide( area_circulo(d5), area_circulo(d4)) ,1) ,2)
  mult3 = np.divide( np.power(area_circulo(d5),2) , np.multiply(2,gravedad))
  return np.multiply( np.multiply(mult1,mult2),mult3 )
```
#Perdidas de friccion en la parte espiral

*def* dh(*d2*,*b3*,*d3*,*b2*,*alfa\_v*,*z*):

dh\_sbt11= np.divide(*b3*,*b2*)

dh\_sbt12= np.divide(*b2*,*d2*)

 $dh_t1 = np$ .divide(1, np.multiply( np.multiply(2, dh\_sbt11) ,dh\_sbt12) )

dh\_sbt21= np.divide( np.pi ,*z*)

dh\_sbt22= np.divide(*d3*,*d2*)

dh\_t2= np.divide(1, np.multiply( np.multiply(8, dh\_sbt21), np.multiply( dh\_sbt22, np.sin(np.deg2rad(*alfa\_v*) ) ) ) )

return np.divide( *d2*, np.add(dh\_t1, dh\_t2))

*def* w\_prom(*w2*,*w1*):

return np.divide(np.add(*w2* , *w1*),2)

*def* reinolds(*velocidad*,*diametro*,*viscocidad\_cine*):

return np.divide( np.multiply(*velocidad*,*diametro*),*viscocidad\_cine* )

*def* f(*epsilon*,*dh*,*reinolds*):

termino\_1= np.divide(np.divide(*epsilon*,*dh*),3.7) termino\_2= np.divide(5.74, np.power(*reinolds*, 0.9) ) return np.multiply(0.25, np.power( np.log10( np.add(termino\_1,termino\_2) ) ,-2) )

#### #perdida

```
def delta_hvfl(fesp,d3,b3,v4,dh,gravedad):
```
numerador=np.multiply( *d3* , np.multiply(*b3*, np.power( *v4*,2) )) denominador= np.multiply( np.power(*dh*,2), np.multiply(2,*gravedad*)) return np.multiply( 4, np.multiply( *fesp*, np.divide(numerador,denominador) ) )

#### #PERDIDAS INCIDENCIA

*def* delta\_w1(*u1*,*qd*,*qdmax*):

return np.multiply( *u1*, np.divide( np.subtract(*qdmax*,*qd*) , *qd*) )

*def* delta\_hinc(*finc*,*d\_w1*,*gravedad*):

return np.multiply( *finc*, np.divide( np.power(*d\_w1*,2), np.multiply(2,*gravedad* )))

#### #PERDIDAS DE FRICCION EN LA SUPERFICIE

#### *def* Dhyd(*b1*,*d1*,*b2*,*d2*):

numerador=np.multiply(2, np.add(np.multiply(*b1*,*d1*),np.multiply(*b2*,*d2*)) ) denominador= np.add(np.add(*b1*,*d1*),np.add(*b2*,*d2*)) return np.divide(numerador,denominador)

#### *def* w(*Q\_d*,*z*,*d1*,*b1*,*d2*,*b2*):

numerador = np.divide(*Q\_d*,*z*) denominador =  $\underline{np}$ .divide( $\underline{np}$ .add( $\underline{np}$ .multiply( $d1$ , $b1$ ),  $\underline{np}$ .multiply( $d2$ , $b2$ )),2) return np.divide(numerador,denominador)

#### *def* Lb(*d2*,*d1*,*beta1*,*beta2*):

mult1 =  $np$ .multiply( $np$ .divide(1,2),  $np$ .divide( $np$ .subtract( $d2$ , $d1$ ),  $d2$ )) mult2 = np.divide(1, np.sin( np.deg2rad( np.divide( np.add(*beta1*,*beta2*) ,2 ) ) ) ) return np.multiply(mult1,mult2)

*def* reinolds2(*densidad*,*diametro*,*v\_abs2*, *visc\_dina*):

return np.divide( np.multiply(np.multiply(*densidad,diametro*), *v\_abs2*), *visc\_dina* )

*def* fi(*reinolds*,*d\_hidraulico*,*k*):

logar1= np.divide(6.9,*reinolds*) logar2= np.power( np.divide( np.divide(*k*,*d\_hidraulico*) ,3.7 ),1.11) return np.divide(0.3086, np.power( np.log10( np.add(logar1, logar2 ) ) ,2) )

*def* \_4Cd(*fi*,*b2*,*d2*):

return np.multiply( np.add(*fi*,0.006) , np.add( 1.1, np.multiply( 4, np.divide( *b2*, *d2*) ) ) )

*def* hsfl(*c\_4cd*,*lb*,*gravedad*,*dhid*,*w*):

multi1= np.multiply(*c\_4cd*, np.divide(*lb*,*dhid*) ) multi2 = np.divide( np.power(*w*,2),np.multiply(2,*gravedad*) ) return np.multiply(multi1,multi2)

#PERDIDAS EN EL PERFIL

*def* df(*v\_rel2*, *v\_rel1*,*gravedad*,*h\_teorico*,*u2\_tangencial*,*d1*,*d2*,*z*):

sumando1 =  $\underline{np}.$ subtract(1,  $\underline{np}.$ divide(  $v\_rel2, v\_rel1$  ))

multi1= np.multiply( np.divide( np.multiply( np.multiply(0.75,*gravedad* ), *h\_teorico* ), np.power(*u2\_tangencial*,2) ) , np.divide(*v\_rel2*,*v\_rel1*) )

multi2 = np.divide( 1, np.add( np.multiply( np.divide(*z*,np.pi), np.subtract(1,np.divide(*d1*,*d2*) ) ), np.divide( np.multiply(2,*d1*), *d2*) ) )

sumando2 =  $np.multiply(multi1, multi2)$ 

return np.add( sumando1, sumando2)

*def* hbl(*diametro\_df*,*vtangencial2*,*gravedad*):

return np.divide( np.multiply( 0.05, np.multiply( np.power(*diametro\_df*,2) , np.power(*vtangencial2*,2)) ) ,*gravedad*)

#### #PERDIDAS DE SALIDA

*def* lambda\_p(*reinolds*):

return np.divide(0.3164, np.power(*reinolds*,0.25))

*def* hinlet(*lambda\_c*,*lin*,*din*,*v0*,*gravedad*):

return np.multiply(*lambda\_c*, np.multiply( np.divide(*lin*,*din*), np.divide( np.power(*v0*,2), np.multiply(2,*gravedad*) ) ) )

#### #PERDIDAS DEL DISCO

*def* reinolds3(*densidad*,*diametro*,*v\_abs2*, *visc\_dina*):

return np.divide( np.multiply(np.multiply(*densidad*,*diametro*),*v\_abs2*), np.multiply(2,*visc\_dina*) )

*def* fdf(*reinolds*):

return np.divide(0.0038875, np.power(*reinolds* ,0.2) )

*def* perdida\_pdf(*fdf*,*densidad*,*d2*,*vt\_2*):

return np.multiply( np.multiply( *fdf*,*densidad* ), np.multiply( np.power(*d2*,2), np.power(*vt\_2*,3)) )

#### #PERDIDAS POR FUGA

*def* hm(*vt1*,*vt2*,*gravedad*):

return np.multiply(0.75, np.divide( np.subtract( np.power(*vt2*,2),np.power(*vt1*,2) ) ,np.multiply(2,*gravedad*)))

*def* alk(*d1*,*ykl*):

return np.multiply(np.multiply(*d1*, np.pi ),*ykl*)

*def* clkf(*rendimiento\_lk*,*lambda\_lk*,*ylk*,*xlk*):

sumando1 = np.add( 1, np.multiply(0.5,*rendimiento\_lk*) )

sumando2 = np.divide( np.multiply(*lambda\_lk*,*xlk* ), np.multiply( 2, *ylk* ) )

return np.divide(1, np.sqrt( np.add(sumando1,sumando2) ) )

*def* delta\_qlk(*clk*,*alk*,*gravedad*,*delta\_hm*):

raiz = np.multiply( 2, np.multiply( *gravedad*,*delta\_hm* ) ) return np.multiply( np.multiply( *clk*,*alk* ) , np.sqrt(raiz) )

*def* delta\_plk(*densidad*,*gravedad*,*delta\_qlk*,*hth\_teorico*):

return np.multiply( np.multiply( *densidad*,*gravedad* ), np.multiply(*delta\_qlk*,*hth\_teorico* ) )

#### #EFICIENCIA

*def* eficiencia(*densidad*,*gravedad*,*HTH*,*caudal*,*delta\_caudal*,*pdf*,*plk*,*H\_total*): numerador1 = np.multiply(*densidad*, np.multiply(*gravedad*, np.multiply(*HTH*, np.subtract(*caudal*,*delta\_caudal*) ) ) ) numerador2 = np.add(*pdf*,*plk*) numerador = np.subtract(numerador1,numerador2) denominador1 = np.multiply(*densidad*,*gravedad*) denominador2 = np.multiply(*caudal*,*H\_total*)

denominador = np.multiply(denominador1,denominador2 )

print("denominador",denominador)

return np.divide(numerador,denominador)

#datos

d2 = datos.geometria\_impeler["d2"]

```
d1 = datos.geometria_impeler["d1"]
```

```
d4 = datos.gemetria_voluta["d4"]
```

```
d5 = datos.gemetria_voluta["d5"]
```

```
ldiff = datos.gemetria_voluta["ldiff"]
```

```
kvdiff = datos.coeficientes_modelado["kvdiff"]
```

```
qdmax = datos.params_disenioInicialBomba["Q_d_maxima"]
```

```
qd = datos.params_disenioInicialBomba["Q_d"]
```

```
beta2 = datos.geometria_impeler["beta2"]
```

```
beta1 = <u>datos</u>.geometria\_impler['beta1"]
```

```
v angular = 188.5
```

```
v1 = 7.25
```

```
g = datos.datos_Iniciales["gravedad"]
```

```
b3 = datos.gemetria_voluta["b3"]
```

```
d3 = datos.gemetria_voluta["d3"]
```
b2 = datos.geometria\_impeler["b2"]

```
alfa v = datos.gemetria voluta["alfa v"]
```

```
z = datos.geometria_impeler["z"]
```

```
b1= datos.geometria_impeler["b1"]
visc_cine = datos.datos_Iniciales["viscocidad_cine"]
eps_2 = datos.gemetria_voluta["eps_2"]
rendV = datos.gemetria_voluta["rendV"]
finc = datos.coeficientes_modelado["finc"]
densidad = datos.datos_Iniciales["p_water"]
visc_dina = datos.datos_Iniciales["viscocidad_din"]
k = datos.gemetria_voluta["k"]
diam_dh = \frac{datas}{gemetria_voluta['dh']}lin = datos.gemetria_voluta["lin"]
ylk = datos.geometria_impeler["ylk"]
rendimiento lk = datos.coeficientes modelado["rendimiento lk"]
lambda_lk = datos.coeficientes_modelado["lamba_lk"]
xlk = datos.geometria_impeler["xlk"]
```

```
v0 = v tri.v salida(qd,d1,diam dh)
v2 = v_tri.v\_absoluta(qdmax, d4)v2_prima = v_tri.v_absoluta(qd, d4)
#print(v2)
```
#velocidades 2

 $v_{\text{r}}$ tangencial $2 = v_{\text{r}}$ tri. $v_{\text{r}}$ tangencial(v\_angular, d2)

```
gamma2 = <u>v</u> tri.gamma2(v_tangencial2,beta2,v2)</u>
alfa2 = v_tri.alfa2( beta2 ,gamma2 )
v radial2 = v_{\text{tri}}.v_{\text{radial}}/v_{\text{radial}}v_theta2 = v_tri.v_theta2(v_radial2,v2)
w2=v_tri.v_relativa2(v_tangencial2,v_theta2,v_radial2)
```

```
#velocidades 1
v_{\text{r}}tangencial1 = v_{\text{r}}tri.v_{\text{r}}tangencial(v_{\text{r}}angular,d1)
gamma = v_{\text{tri}}.gamma1(beta1)
v_{radial1} = v_{tri.v\_radial1}(v_{atangencial1,beta1,gamma1})
```
v\_theta1= v\_tri.v\_theta1(v1,v\_radial1)

 $w1=v$  tri.v\_relativa1(v\_tangencial1,v\_radial1)

 $v4 = v_{\text{tri}}. v4$  rend V, eps  $2, d2, v_{\text{real}}$  radial 2, alfa\_v, d 3, b 3 )

#resultados

perdida Hth Teorica = Hth(g, v\_tangencial2, v\_theta2, v\_tangencial1, v\_theta1)

sigma = coef\_sigma(v2\_prima,v2)

perdida $HTH =$ 

HTH(g,v\_tangencial2,v\_radial2,alfa2,sigma,v\_tangencial1,v\_radial1,beta1)

#print(sigma)

thetaDiff = theta\_difusor( $d4, d5$ , $ldiff$ )

p\_diff=delta\_hdiff(kvdiff,thetaDiff,d5,d4,g)

dh\_ficcion\_espiral =  $dh(d2,b3,d3,b2,alfa_v,z)$ 

 $w\_prome = w\_prom(w2,w1)$ 

reinolds\_fesp = reinolds(w\_prome, dh\_ficcion\_espiral,visc\_cine)

 $fesp = f(eps\ 2,dh\ ficcion\ espiral,reinolds\ fesp)$ 

p\_friccion\_esp = delta\_hvfl(fesp,d3,b3,v4,dh\_ficcion\_espiral,g)

#### #PERDIDAS INCIDENCIA

 $d_w1 = delta_w1(v_tangencial1, qd, qdmax)$ 

 $p\_incidencia = delta\_hinc(finc,d_w1,g)$ 

#PERDIDAS SUPERFICIE DHYD\_calc=Dhyd(b1,d1,b2,d2)  $w_c = w(qd, z, d1, b1, d2, b2)$  $Lb_c = Lb(d2, d1, \text{beta1}, \text{beta2})$ reinoldsPS = reinolds2(densidad,d4,v2 prima, visc dina) fi\_c =fi(reinoldsPS,DHYD\_calc,k) calc  $4Cd = 4Cd$ (fi c,b2,d2) #print("dhy",DHYD\_calc,"w",w\_c,"lb",Lb\_c,"re",reinoldsPS,"fi",fi\_c,"4cd",calc\_4Cd)  $p_{\text{b}}$ hsfl = hsfl(calc\_4Cd,Lb\_c,g,DHYD\_calc,w\_c)

#Perdidas perfil diametro\_df = df(w2, w1,g,perdida\_Hth\_Teorica,v\_tangencial2,d1,d2,z) #print(diametro\_df) perdida\_hbl = hbl(diametro\_df, $v$ \_tangencial2,g)

#perdidas salida lambda\_cal = lambda\_p(reinoldsPS) #print(v0,reinoldsPS,lambda\_cal) perdida\_hinlet = hinlet(lambda\_cal,lin,d5,v0,g)

#PERDIDAS DEL DISCO

cal reinolds3 = reinolds3(densidad,d2,v2 prima, visc dina)  $fdf_c = fdf(cal_reinolds3)$ #print( cal\_reinolds3, fdf\_c) p\_pdf=perdida\_pdf(fdf\_c,densidad,d2,v\_tangencial2)

#### #PERDIDAS POR FUGA

hm\_c= hm(v\_tangencial1,v\_tangencial2,g) alk\_c =  $alk(dd, ylk)$ clkf\_c = clkf(rendimiento\_lk,lambda\_lk,ylk,xlk) qlk=delta\_qlk(clkf\_c,alk\_c,g,hm\_c) print("hm\_c",hm\_c,"alk\_c",alk\_c,"clkf\_c",clkf\_c,"qlk",qlk) p\_plk = delta\_plk(densidad,g,qlk,perdida\_Hth\_Teorica)

#### #PERDIDAS TOTALES

lista perdidas  $=$ [p\_diff,p\_friccion\_esp,p\_incidencia,p\_hsfl,perdida\_hbl,perdida\_hinlet] delta  $total = np.sum(lista perdidas)$ 

HT=np.add(delta\_total,perdida\_HTH)

#### #EFICIENCIA

n\_eficiencia = eficiencia(densidad,g,perdida\_Hth\_Teorica,qd,0.000,p\_pdf,p\_plk,HT)

#### #print(total)

perdidasResultado = {"perdida\_teorica\_inicial":perdida\_Hth\_Teorica, "perdida\_teorica\_turbina":perdida\_HTH, "perdida\_friccion\_difursor":p\_diff, "Perdidas\_friccion\_espiral":p\_friccion\_esp, "Perdidas\_incidencia":p\_incidencia, "perdida\_superficie":p\_hsfl, "perdida\_perfil":perdida\_hbl, "perdida\_salida":perdida\_hinlet, "perdida\_disco":p\_pdf, "perdida\_fuga":p\_plk, "suma\_perdidas":delta\_total, "HT":HT, "eficiencia":n\_eficiencia}

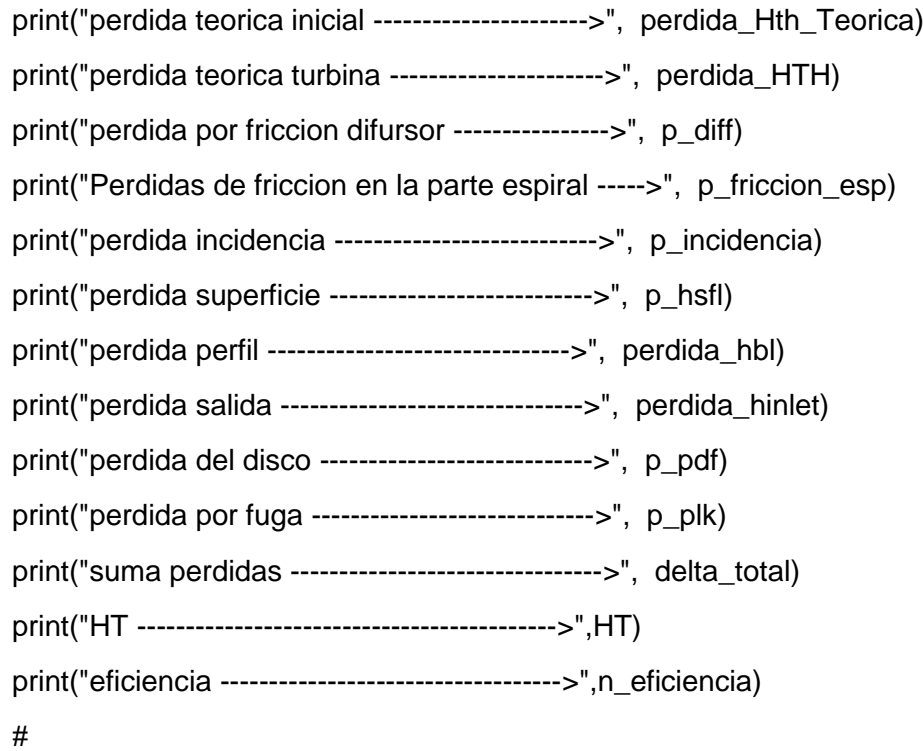

#### #GRAFICA

#varq=[-0.00778333,-0.004004997,-0.002526664,-0.001648331,-0.001069998,- 0.000891665,-0.000713332,-0.0005334999,-0.000356666,- 0.000018333,0,0.0000058333,0.000156666,0.0002034999,0.0002113332,0.0002189166 5,0.00026669998,0.00024448331,0.00025226664,0.0002004997,0.000278333,0.000256 1663]

varq=[-0.00778333,-0.0045,0.0035,0.002,0.0013,0.0007,0.0004,0.0002,8E-05,0,0.000311333,0.000622666,0.000900642,0.001111904,0.001223095,0.001334285,0. 001445476,0.001556666,0.001667856,0.001779047,0.001890237,0.002001428,0.00211 2618,0.002223809,0.002334999]

lista eficiencias =[]

for variacion in varq:

lista\_eficiencias.append(eficiencia(densidad,g,perdida\_Hth\_Teorica,qd,np.abs(variacio n),p\_pdf,p\_plk,HT))

print(lista\_eficiencias)

#plt.plot(varq,linestyle = 'dotted',marker = 'o')

plt.plot(lista\_eficiencias)

#plt.plot(lista\_eficiencias, marker = '\*')

plt.xlabel("variación de caudal")

plt.ylabel("eficiencia")

plt.show()